# МИНИСТЕРСТВО ОБРАЗОВАНИЯ И НАУКИ УКРАИНЫ

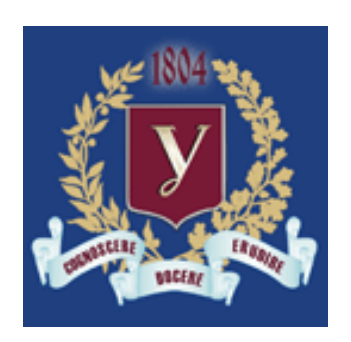

ХАРЬКОВСКИЙ НАЦИОНАЛЬНЫЙ УНИВЕРСИТЕТ имени В. Н. Каразина

# **О. Н. КАЛУГИН**

# **МАТЕМАТИЧЕСКИЕ МЕТОДЫ НЕОРГАНИЧЕСКОЙ ХИМИИ**

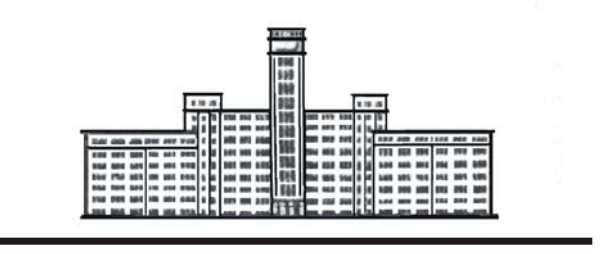

**ХАРЬКОВ – 2006** 

УДК 546.011 ББК 24.1я7 К17

*Рекомендовано к изданию ученым советом химического факультета Харьковского национального университета имени В. Н. Каразина* (*протокол № 11 от 16.12.06*)

#### **Рецензенты:**

кандидат химических наук, доцент кафедры химической метрологии ХНУ имени В. Н. Каразина А. В. Дрозд;

кандидат химических наук, доцент кафедры общей и неорганической химии национального технического университета "ХПИ" М. Н. Волобуев

#### **О. Н. Калугин Математические методы неорганической**

К17 **химии:** Методические указания по курсу. – Х.: ХНУ имени В. Н. Каразина, 2006. – 67 с.

Методические указания содержат описание лабораторных работ по спецкурсу "Математические методы неорганической химии". Перед описанием работ помещены аннотация, программа курса и список рекомендованной литературы. В Приложениях приведены рекомендации по оформлению работ и даны примеры входных и выходных файлов авторской программы LOPT, используемой для выполнения одной из работ.

Методические указания составлены в соответствии с учебными программами фундаментальных, профессионально ориентированных и специальных химических дисциплин и предназначены для студентов химических специальностей высших учебных заведений.

Наличие теоретических основ к каждой лабораторной задаче позволяет использовать методические указания для самостоятельного изучения математических методов, используемых в химии.

> УДК 546.011 ББК 24.1я7

© ХНУ имени В. Н. Каразина, 2006 © Калугин О.Н., 2006

# СОДЕРЖАНИЕ

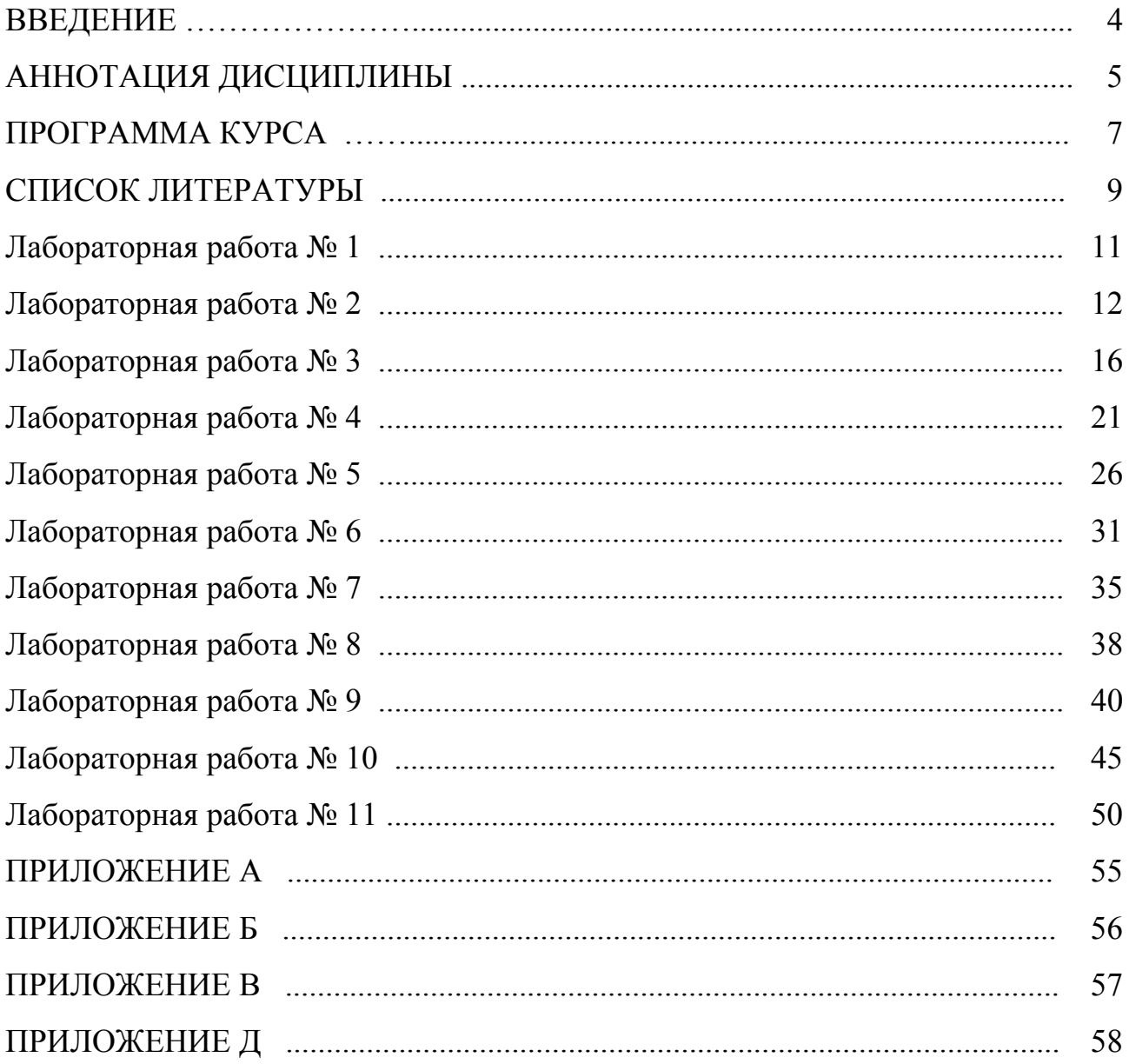

#### **ВВЕДЕНИЕ**

Настоящие методические указания содержат описание лабораторных работ по спецкурсу "Математические методы неорганической химии", который в течение нескольких лет преподается на кафедре неорганической химии химического факультета Харьковского национального университета имени В.Н. Каразина. Перед описанием работ помещены аннотация, программа курса и список рекомендованной литературы, в Приложениях А-В – рекомендации по оформлению работ. В Приложении Д даны примеры входных и выходных файлов авторской программы **LOPT**, используемой для выполнения одной из работ.

Каждая лабораторная работа, как правило, состоит из следующих разделов:

- теоретические предпосылки;
- задание:
- описание процедуры выполнения работы;
- примеры оформления ключевых результатов.

Методические указания составлены в соответствии с учебными программами фундаментальных, профессионально ориентированных и специальных химических дисциплин и предназначены для студентов химических специальностей высших учебных заведений. Наличие теоретических основ к каждой лабораторной задаче позволяет использовать методические указания для самостоятельного изучения применения математических методов в химии.

# **АННОТАЦИЯ ДИСЦИПЛИНЫ**

- 1. **Математические методы неорганической химии.**
- 2. Лекторы: Калугин Олег Николаевич, доцент кафедры неорганической химии.
- 3. Статус: нормативная.
- 4. Курс, семестр: IV курс, 8 семестр.
- 5. Количество кредитов: 7. Всего 126 академических часов, в том числе лекций – 32 часа, лабораторных занятий – 64 часа, самостоятельная работа – 30 часов.
- 6. Предварительные условия для изучения: общие дисциплины "Неорганическая химия", "Физическая химия", "Высшая математика", "Информатика", "Физика"; специальные дисциплины "Исследовательские приемы неорганических материалов".
- 7. Описание дисциплины (содержание, цели, структура): *Предметом* дисциплины являются математические методы, используемые для исследования веществ и химических явлений, а также их численная реализация. Научными основами дисциплин являются: основы высшей математики, логически-абстрактное представление о физико-химических свойствах неорганических веществ, атомно-молекулярное учение о строениях вещества, теоретические основы современных методов исследования, основы информатики и владение персональным компьютером. *Цель:* предоставить студентам теоретические знания по численным методам решения физикохимических задач, возникающих при исследовании неорганических веществ и химических процессов при их участии. Особенностью курса является то, что каждая тема (раздел) программы сопровождается выполнением практической работы с применением персонального компьютера и комплекса программ, разработанных специально для этого курса на кафедре неорганической химии ХНУ. Большое внимание в рамках практических работ уделяется компьютерному дизайну результатов каждой работы по действующим стандартам в области оформления результатов научных исследований. *Содержание и структура:* программа дисциплины включает 7 разделов: (1) Элементы математической статистики и теории ошибок. (2). Элементы линейной алгебры и линейный метод наименьших квадратов. (3). Интерполяция данных и приближение функций. (4). Численное дифференцирование. (5). Численное интегрирование. (6). Методы оптимизации. Методы одномерной оптимизации (минимизации). Методы многомерной минимизации и нелинейный метод наименьших квадратов. Особенности применения методов многомерной нелинейной минимизации при исследовании растворов електролитов. Особенности применения методов многомерной нелинейной минимизации при обработке спектроскопических данных. (7) Ряды Фурье и интегральные преобразования Фурье (факультативно).

- 8. Формы и методы обучения: лекции, лабораторные занятия, индивидуальная работа, решение проблемных задач.
- 9. Форма организации контроля знаний: письменный контроль лабораторных работ (отчеты), индивидуальная защита лабораторных работ, письменный (с использованием компьютеров) экзамен в 8 семестре.
- Критерии оценивания. Исходя из ориентации на развивающий (проблемный) тип обучения, главным критерием оценки студента(ки) является не столько способность воссоздавать полученное знание, сколько умение формулировать научно-поисковые проблемы по программе курса и логически и четко формулировать методы их решения.

Оценки (по европейской системе):

- $A$  уверенное владение теоретическими основами математических методов за программой курса, умение построить и обосновать алгоритм решения сформулированной задачи, умение выполнить необходимые компьютерные расчеты и провести их детальный анализ;
- В хорошее владение теоретическими основами математических методов по программе курса, умение построить и обосновать алгоритм решения сформулированной задачи, умение выполнить необходимые компьютерные расчеты и дать их оценку;
- $C$  удовлетворительное владение теоретическими основами математических методов по программе курса, понимание алгоритма решения сформулированной задачи, умение выполнить необходимые компьютерные расчеты;
- **D** владение элементарными основами математических методов по программе курса, понимание алгоритма решения сформулированной задачи, умение выполнить необходимые компьютерные расчеты;
- $E$  минимальное понимание основ математических методов, умение провести простейшие расчеты по поставленной задаче.

Соответствие действующей государственной системе:

 $A, B$  – "отлично",  $C, D$  – "хорошо",  $E$  – "удовлетворительно".

- 10. Учебно-методическое обеспечение:
- $\bullet$ программа;
- рабочий план изучения дисциплины;
- $\bullet$ учебники;
- справочники;  $\bullet$
- учебные пособия кафедры; руководства к выполнению лабораторных ра- $\bullet$ бот:
- экзаменационные билеты;  $\bullet$
- авторские компьютерные программы, SigmaPlot, Maple (Origin, MS Excel).
- 11. Язык преподавания: русский и украинский.

*Математические методы неорганичекой химии*

#### **ПРОГРАММА КУРСА**

#### **"МАТЕМАТИЧЕСКИЕ МЕТОДЫ НЕОРГАНИЧЕСКОЙ ХИМИИ"**

#### *Тема № 1*. **Элементы математической статистики и теории погрешностей**

Случайная величина, математическое ожидание, дисперсия и среднее квадратичное отклонение. Законы распределения случайных величин. Равномерное распределение; нормальное распределение (Гаусса-Лапласа), правило "трех сигм". Генераторы случайных чисел, их компьютерная реализация.

Типы погрешностей: систематические, случайные и промахи; абсолютные и относительные; ошибки вычислений и округлений.

Систематические погрешности: источники и их исключение, ошибки косвенных измерений. Примеры: взвешивание, приготовление растворов, определение физико-химических величин (электрометрическое и спектроскопическое).

Случайные погрешности: количественные характеристики, погрешности косвенных измерений. Статистическая обработка результатов количественных измерений.

# *Тема № 2*. **Элементы линейной алгебры и линейный метод наименьших квадратов**

Элементы матричной алгебры: типы матриц, матричные алгебраические операции, определители, собственные значение и знаковая определенность матриц.

Сходство и различие корреляционного и регрессионного анализа. Элементы корреляционного анализа. Постановка задачи регрессионного анализа. Предположения и алгоритм оценивания параметров регрессии по методу наименьших квадратов. Свойства оценок МНК (следствия теоремы Гаусса-Маркова), статистические свойства оценок МНК. Взвешенный ЛМНК, критерии применения.

#### *Тема № 3.* **Интерполирование данных и приближение функций**

Постановка задачи. Критерии метода решения (ЛМНК или классическая интерполяция). Полиномиальная интерполяция: программная реализация, схема Горнера; аппроксимационная теорема Вейерштрасса, глобальный интерполянт, базис Лагранжевых полиномов. Кусочная интерполяция, интерполирование кубическим сплайном.

#### *Тема № 4.* **Численное дифференцирование**

Разностные отношения. Погрешность аппроксимации разностными отношениями. Некорректность операции численного дифференцирования. Некорректность первого рода, ошибки округления. Некорректность второго рода.

#### *Тема № 5.* **Методы оптимизации**

Постановка задачи: физико-химическая и математическая. Классификация методов оптимизации.

Методы одномерной оптимизации (минимизации) – методы нахождения корней уравнений: методы деления отрезка (метод "золотого" сечения и деления отрезка пополам), методы с использованием производных (метод касательных, метод Ньютона).

Методы многомерной минимизации и нелинейный метод наименьших квадратов. Формальная задача нелинейной регрессии, переформулировка ее в задачу многомерной оптимизации: геометрическая и аналитическая интерпретация, примеры постановки задач в реальных исследовательских задачах (электрометрических и спектроскопических).

Итерационные методы оптимизации (минимизации). Методы с использованием дифференцируемости целевой функции: метод параболоидов (Ньютона-Канторовича). Критерии окончания минимизации, необходимые и достаточные условия глобального минимизатора. Статистическая оценка параметров нелинейной регрессии. Трудности и модификации метода параболоидов. Алгоритм метода параболоидов.

Методы без вычисления производных: метод деформируемого многогранника. Регулярные многогранники – симплексы. Адаптация многогранника к топологии целевой функции – идея метода деформируемого многогранника. Геометрическая интерпретация.

Особенности применения методов многомерной нелинейной минимизации при исследовании растворов электролитов. Построение модели зависимости исследуемой величины от зависимой переменной (на примере зависимости молярной электропроводности от концентрации). Расчет равновесного состава в случае симметричных электролитов. Несимметричные, смешанные и сложно ассоциированные электролиты и их природные и антропогенные аналоги (морская вода, сточные воды, технологические электролиты и др.). Расчет равновесного состава в несимметричных электролитах, метод Бринкли.

Особенности применения методов многомерной нелинейной минимизации при обработке спектроскопических данных. Построение модели зависимости оптической плотности от длины волны. Использование функций Лоренца, Гаусса и интегральных сверток. Выделение тренда (базовой линии).

#### *Тема № 6.* **Численное интегрирование**

Постановка задачи. Классификация типов интегрируемых функций.

Простейшие формулы численного интегрирования: формула прямоугольников, формула трапеций, Формула Симпсона. Квадратурные формулы интерполяционного типа. Формулы Ньютона-Котеса. Адаптивные квадратурные алгоритмы. Метод Гаусса вычисления определенных интегралов.

# *Тема № 7 (факультативная).* **Ряды Фурье и интегральные преобразования Фурье**

Дискретное и непрерывное преобразование Фурье. Быстрое Фурьепреобразование (БПФ). Примеры использования Фурье преобразования: экспериментальные спектры и временные корреляционные функции, временные ряды и спектральная плотность.

# **СПИСОК ЛИТЕРАТУРЫ**

- 1. Худсон Д. Статистика для физиков. М.: Мир, 1970. 296 с.
- 2. Математическая статистика: Учебник / Иванов В.М., Калинина В. Н., Наумова Л. А. и др. – М.: Высш. школа, 1981. – 371 с.
- 3. Справочник по прикладной статистике: В 2-х т. / Под ред. Э. Ллойда, У. Ледермана, Ю. Н. Тюрина. – М.: Финансы и статистика. – Т. 1, 1989. – 510 с. Т. 2 , 1990. – 526 с.
- 4. Тюрин Ю. Н., Макаров А. А. Анализ данных на компьютере. М.: Финансы и статистика, 1995. – 384 с.
- 5. Форсайт Дж., Малькольм М., Модлер К. Машинные методы математических вычислений. – М.: Мир, 1980. – 280 с.
- 6. Хеерман Д. В. Методы компьютерного эксперимента в теоретической физике. – М.: Наука, 1990. – 176 с.
- 7. Романенко В. Н., Орлов В. Г., Никитина Г. В. Книга для начинающего исследователя-химика. – Л.: Химия, 1987. – 280 с.
- 8. Бендат Дж., Пирсол А. Прикладной анализ случайных данных. М.: Мир,  $1989. - 540$  c.
- 9. Линник Ю.В. Метод наименьших квадратов и основы математикостатистической теории обработки наблюдений. – М.: Физматизд, 1962. – 349 с.
- 10. Демиденко Е. З. Линейная и нелинейная регрессии. М.: Финансы и статистика, 1981. – 304 с.
- 11. Самарский А. А., Гулин А. В. Численные методы. М.: Наука, 1989. 432 с.

- 12. Эберт К., Эдерер Х. Компьютеры. Применение в химии. М.: Мир, 1988. 416 с.
- 13. Зангвилл У. И. Нелинейное программирование. Единый подход. М.: Сов. радио, 1973. – 312 с.
- 14. Ортега Дж., Рейнболдт В. Итерационные методы решения нелинейных систем уравнений со многими неизвестными. – М.: Мир, 1975. – 560 с.
- 15. Химмельблау Д. Прикладное нелинейное программирование. М.: Мир, 1975. – 534 с.
- 16. Бейко И. В., Бублик Б. Н., Зинько П. Н. Методы и алгоритмы решения задач оптимизации. – К.: Вища школа, 1983. – 512 с.
- 17. Фиакко, Мак-Кормик Г. Нелинейное программирование. Методы последовательной безусловной минимизации. – М.: Мир, 1972. – 240 с.
- 18. Демидович Б. П., Марон И. А. Основы вычислительной математики. М.: Наука, 1970. – 664 с.
- 19. Васильев Ф. П. Численные методы решения экстремальных задач. М.: Наука, 1988. – 552 с.
- 20. Ахназарова С. Л., Кафаров В. В. Методы оптимизации эксперимента в химической технологии. – М.: Высшая школа, 1985. – 327 с.

# Лабораторная работа № 1 Построение графиков с использованием пакета SigmaPlot и работа с графическими файлами

#### Залание

1. С использованием пакета SigmaPlot построить двумерный график и произвести сохранение записной книжки SigmaPlot.

2. Экспортировать полученный рисунок в графический файл в формате  $*$ . jpg.

3. Импортировать полученный файл в документ Microsoft Word и оформить лабораторную работу по правилам оформления квалификационных работ (см. Приложения А, Б, В).

4. Показать преподавателю и сохранить на свой носитель информации следующие файлы: name.lw1.jnb, name.lw1.jpg, name.lw1.doc.

Примечание: «name» - имена файлов должны соответствовать имени студента.

#### Пример кода в окне «User-Defined Transform» для программы SigmaPlot

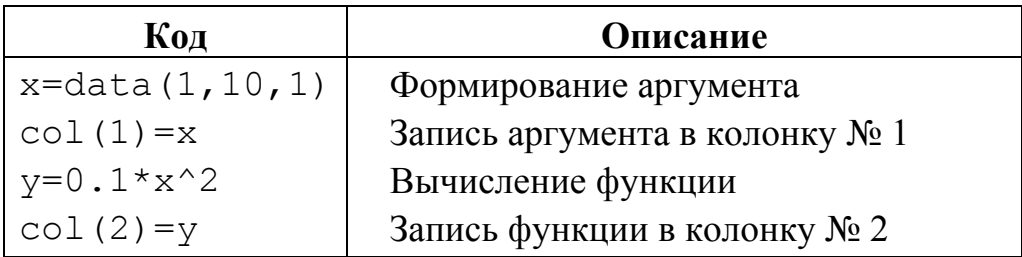

#### Лабораторная работа № 2

#### Вычисление систематических погрешностей косвенных измерений с использованием пакета МАРLЕ

#### 1. Теоретические предпосылки

Систематическая относительная  $\delta y$ <sub>и</sub> абсолютная  $\Delta y$  погрешности результата косвенных измерений  $y = f(x_1,...x_i,...x_n)$   $(x_1,...x_i,...x_n -$  непосредственно измеряемые величины) вычисляется по формулам

$$
\delta y = \Delta y / y = \frac{1}{\left| f(x_1, \dots, x_i, \dots, x_n) \right|} \sum_{i=1}^k \left| \frac{\partial f}{\partial x_i} \right| \Delta x_i = \sum_{i=1}^k \left| \frac{\partial \ln f}{\partial x_i} \right| \Delta x_i, \tag{2.1}
$$

$$
\Delta y = \delta y \cdot y, \qquad (2.2)
$$

где  $\Delta x_i$  – систематическая абсолютная погрешность непосредственно измеряемой величины  $x_i$ .

#### 2. Залание

1. Вывести формулы для вычисления погрешностей косвенных измерений (см. задачи ниже).

2. С использованием пакета МАРLЕ произвести вычисление погрешностей косвенных измерений по выведенным формулам. Сохранить файл МАРLE с именем name.lw2.mws и экспортировать его в формате Reach Text Format в файл с именем name.lw2.rtf.

Импортировать полученный файл name.lw2.rtf  $3.$ в документ Microsoft Word и оформить лабораторную работу по правилам оформления квалификационных работ.

4. Показать преподавателю и сохранить на свой носитель информации следующие файлы: name.lw2.mws, name.lw2.rtf и name.lw2.doc.

5. Распечатать файл name. 1w2. doc и подшить распечатку в папку по лабораторным работам.

Задача № 1. Вычислить относительную и абсолютную погрешность определения массы взвешиваемого вещества  $(x)$  на аналитических весах ВЛА-200 за счет неучета силы Архимеда (взвешивания в воздухе). Для вычислений воспользуйтесь формулой

Математические методы неорганичекой химии

$$
m_x = \frac{\Delta m_{brass} \left(1 - \frac{d_{air}}{d_{brass}}\right) + \Delta m_{Al} \left(1 - \frac{d_{air}}{d_{Al}}\right) + \Delta m_{opt}}{1 - \frac{d_{air}}{d_x}},
$$
(2.3)

где  $\Delta m_{brass}$ ,  $\Delta m_{Al}$ ,  $\Delta m_{opt}$  – разность между значениями масс отдельно латунных и алюминиевых разнавесов, а также показаний оптической шкалы при двукратном взвешивании. Для расчетов примите следующие плотности веществ:  $d_{air}$  = 1.2·10<sup>-3</sup> г/см<sup>3</sup>,  $d_{Al}$  = 2.7 г/см<sup>3</sup>,  $d_{brass}$  = 8.0 г/см<sup>3</sup>. Недостающие данные возьмите из табл. 2.1 и справочной литературы.

Таблица 2.1. Результаты взвешивания веществ при температуре 25 °С (массы даны в граммах)

| № опыта   | $N_2$ 1         | $N_2$ 2 | $N_2$ 3                                           | $\mathop{\rm N}\nolimits_2$ 4 | $\mathbf{N}$ <sup>o</sup> 5 | $N_2$ 6     | $N_2$ 7 |
|-----------|-----------------|---------|---------------------------------------------------|-------------------------------|-----------------------------|-------------|---------|
| Вещест-   | Вода            | Ацетон  | Мета-                                             | Этанол                        | KCl                         | <b>NaCl</b> | Ацето-  |
| <b>BO</b> |                 |         | нол                                               |                               |                             |             | нитрил  |
| Macca     | 32.9845 28.1234 |         | 54.8923                                           | 12.1951   11.9745   5.9234    |                             |             | 52.9867 |
| тары      |                 |         |                                                   |                               |                             |             |         |
| Macca     |                 |         |                                                   |                               |                             |             |         |
| вещества  |                 |         | 81.8734   134.5783   180.8172   53.5663   20.7843 |                               |                             | 56.876      | 208.125 |
| с тарой   |                 |         |                                                   |                               |                             |             |         |

Задача № 2. Вычислить относительную и абсолютную погрешность определения плотности неизвестного вещества  $d<sub>x</sub>$  пикнометрическим методом с использованием аналитических весов ВЛА-200 и плотности бидистиллированной воды  $d_w$  как стандарта. Для вычислений воспользуйтесь формулой

$$
d_x = d_w \frac{\left(m_{p+x} - m_p\right)}{\left(m_{p+w} - m_p\right)},\tag{2.4}
$$

где  $m_p$ ,  $m_{p+w}$  и  $m_{p+x}$  – массы пикнометра (пустого), пикнометра с водой и неизвестным веществом соответственно. Недостающие данные возьмите из табл. 2.2 и справочной литературы.

Задача № 3. Вычислить относительную и абсолютную погрешность опрелеления постоянной кондуктометрической ячейки  $K$  по результатам ее калибровки водными растворами хлорида калия при 25 °С. Для вычислений воспользуйтесь формулой

$$
K = \kappa_{\text{KCl}} / \left( \frac{1}{R_s} - \frac{1}{R_w} \right), \ \kappa_{\text{KCl}} = A \, c / 1000, \tag{2.5, 2.6}
$$

где  $R_w$  и  $R_s$  – сопротивление воды и водного раствора хлорида калия с молярной концентрацией  $c$ ;  $\kappa_{\text{KCl}}$ ,  $\Lambda$  – его удельная и молярная электрические проводимости. Примите, что систематические погрешности соответствующих величин равны:  $\Delta R = 0.1$  Ом.  $\Delta A = 0.05$  См·см<sup>2</sup>/моль.  $\delta c = 0.02$  %.

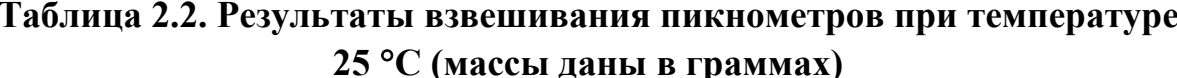

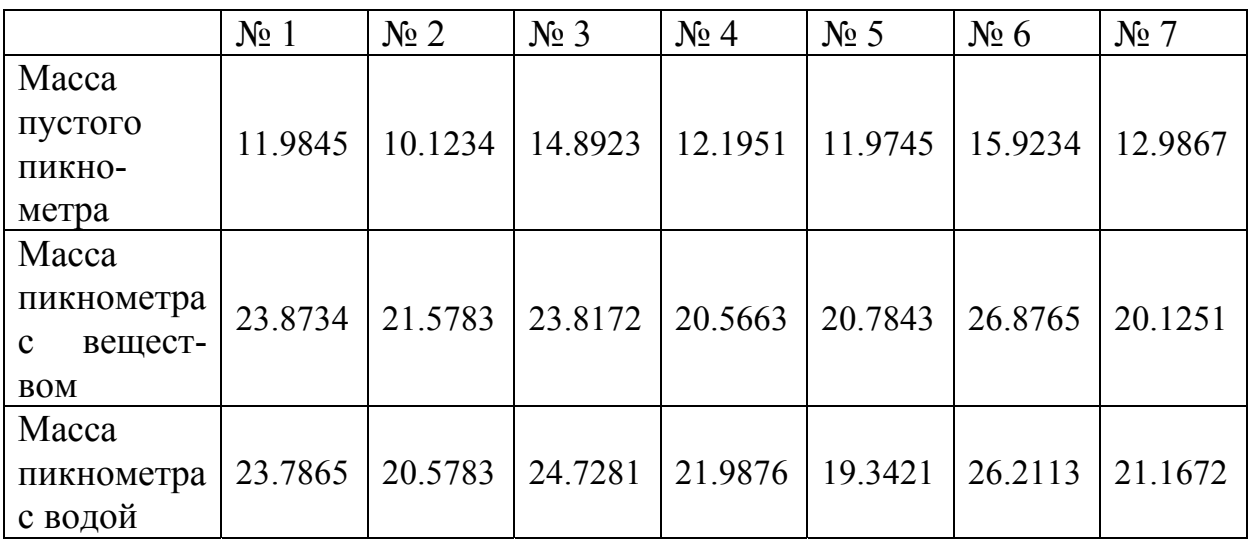

Недостающие данные возьмите из табл. 2.3 и справочной литературы. Величину молярной электропроводности водного раствора хлорида калия рассчитайте по уравнению (2.7) (Barthel:  $1 \cdot 10^{-4}$  M <  $c$  <  $5 \cdot 10^{-2}$  M) или (2.8) (Sändig, Feistel, Grösch, Einfeldt;  $c < 1.0$  M)

$$
A = 149.873 - 95.01\sqrt{c} + 38.48c\log c + 183.1c - 176.4c^{3/2},\tag{2.7}
$$

$$
\Lambda = 150.000 - 99.28\sqrt{c} + 135.798c - 120.788c^{3/2} + 57.891c^2 - 11.725c^{5/2}.
$$
 (2.8)

Таблица 2.3. Результаты измерения сопротивления воды и водных растворов хлорида калия в калибруемых кондуктометрических ячейках 25 °С

| $N_2 \Pi / \Pi \Rightarrow$       | $N_2$ 1  | $N_2$ 2  | $N_2$ 3  | $\mathbb{N}^{\circ}$ 4 |
|-----------------------------------|----------|----------|----------|------------------------|
| $c$ , моль/дм <sup>3</sup>        | 0.011000 | 0.012000 | 0.009000 | 0.010500               |
| $R_{w}$ , кОм                     | 504.0    | 300.3    | 255.4    | 378.4                  |
| $R_s$ , O <sub>M</sub>            | 715.31   | 692.73   | 728.42   | 710.16                 |
| $\mathcal{N}$ о п/п $\Rightarrow$ | $N_2$ 5  | $N_2$ 6  | $N_2$ 7  | $N_2$ 8                |
| $c$ , моль/дм <sup>3</sup>        | 0.011500 | 0.010300 | 0.009950 | 0.013452               |
| $R_{w}$ , кОм                     | 778.4    | 567.4    | 453.2    | 378.4                  |
| $R_{s}$ , OM                      | 675.41   | 703.56   | 718.4    | 710.16                 |

# **Пример кода для программы MAPLE для вычисления погрешности определения плотности пикнометрическим методом**

```
> Task1: Density;
                             Density
> mp:=15.0000; mpx:=25.0000; mpw:=24.0000; dw:=0.998;dm:=0.0002; dd:=0.000001;
                          mp := 15.0000mpx := 25.0000mpw := 24.0000dw = 998dm := .0002dd := 0.1 \cdot 10^{-5}> dx:=(mpx-mp)/(mpw-mp);
                        dx := 1.1111111111> delta:=dd/dw+2*dm/(mpx-mp)+2*dm/(mpw-mp);
                        \delta := .00008544644845
> delta_:=evalf[2](delta*100); (относительная погрешность)
                          delta := .0085> ddx:=evalf[2](delta*dx); (абсолютная погрешность)
                          ddx = 000094
```
#### Лабораторная работа № 3

#### Исследование свойств равномерного и нормального распределений

#### 1. Теоретические предпосылки

#### 1.1. Равномерное распределение

Непрерывная случайная величина (СВ) х имеет равномерное распределение на интервале [a,b], если на этом интервале плотность распределения СВ  $f(x)$  постоянна, а вне его – равна нулю, т. е.

$$
f(x) = \begin{cases} 0, & x < a \\ const, & a \le x \le b \\ 0, & x > b \end{cases} \tag{3.1}
$$

Из условия нормировки вычислим значение константы:

$$
\int_{a}^{b} f(x) dx = 1, \quad const = \frac{1}{b-a}.
$$
\n(3.2)

Окончательно имеем:

$$
f(x) = \begin{cases} 0, & x < a \\ 1/(b-a), & a \le x \le b \\ 0, & x > b \end{cases}
$$
 (3.3)

Определим числовые характеристики СВ х:

а) математическое ожилание (МО):

$$
M(x) = \int_{a}^{b} \frac{x}{b-a} dx = \frac{x^2}{2(b-a)} \bigg|_{a}^{b} = \frac{b^2 - a^2}{2(b-a)} = \frac{b+a}{2};
$$
 (3.4)

б) дисперсия  $\sigma_{x}^{2}$  и среднеквадратичное отклонение (СКО)  $\sigma_{x}$ 

$$
\sigma_x^2 = \int_a^b \left( x - \frac{(a+b)}{2} \right)^2 \frac{1}{b-a} dx = \frac{(b-a)^2}{12}, \ \sigma_x = \frac{(b-a)}{2\sqrt{3}}. \tag{3.5, 3.6}
$$

#### 2.2. Нормальное распределение (НР) – закон Гаусса-Лапласа

Аналитический вид функции плотности вероятности согласно НР задается уравнением

$$
f(x) = \frac{1}{\sigma\sqrt{2\pi}} \exp\left[-\frac{1}{2}\left(\frac{x-\xi}{\sigma}\right)^2\right].
$$
 (3.7)

Числовые характеристики НР являются одновременно параметрами уравнения (3.7):

а) математическое ожилание (МО):

$$
M(x) = \int_{-\infty}^{\infty} x f(x) dx = \xi ;
$$
 (3.8)

б) дисперсия

$$
\sigma_x^2 = \int_{-\infty}^{\infty} \left(x - \xi\right)^2 f(x) dx = \sigma^2.
$$
 (3.9).

#### 2. Задание

- 1. С использованием пакета SigmaPlot произвести следующие действия:
	- в новом файле name. Lw3. inb создать три секции (Section), в каждой из которых рабочую страницу (Worksheet) озаглавить в соответствии с количеством случайных чисел в выборке, т. е. 1000, 10 000, 100 000 соответственно:
	- на каждой рабочей странице по данным, выданным преподавателем использованием «User-Defined  $(CM)$ табл. 3.1),  $\mathbf{c}$ сервиса Transform» (пример кода см. ниже) произвести построение гистограмм нормального и равномерного распределений, вычисление чиловых характеристик выборок (опция View > Statistics или клавиша F6) и формирование данных для построения функции плотности вероятности;
	- в каждой секции построить гистограммы и графики, как показано в примере (см. ниже);
	- произвести сохранение файлов name.  $l w 3$ .  $\gamma nb$ , name.  $l w 3$ .  $x fm$ ;
	- экспортировать полученные рисунки в графические файлы в формате  $*$ . jpq.

2. Импортировать полученные рисунки в документ Microsoft Word name. Lw3. doc (см. пример ниже). В этом же документе оформить сравнительную таблицу с числовыми характеристиками полученных (сгенерированных) выборок случайных величин (см. пример ниже).

3. Показать преподавателю и сохранить на свой носитель информации (липреподавателя) следующие файлы: name.lw3.jnb,  $\overline{0}$ носитель name.lw3.xfm, name.lw3.doc.

4. Распечатать файл name. 1w3. doс и подшить распечатку в папку по лабораторным работам.

| $\mathcal{N}_2$ задания $\Rightarrow$ | $N_2$ 1                 | $N0$ 2                  | $N0$ 3                  | $\mathbb{N}^{\circ}$ 4  |
|---------------------------------------|-------------------------|-------------------------|-------------------------|-------------------------|
| Число случайных<br>величин (n)        | 1000<br>10000<br>100000 | 1000<br>10000<br>100000 | 1000<br>10000<br>100000 | 1000<br>10000<br>100000 |
| $MO$ (mo)                             | 10                      | 15                      | 20                      | 25                      |
| $CKO$ (sko)                           | $\overline{2}$          | $\overline{4}$          | 6                       | 8                       |
|                                       |                         |                         |                         |                         |
| $\mathcal{N}_2$ задания $\Rightarrow$ | $N_2$ 5                 | $N2$ 6                  | $N_2$ 7                 | $N0$ 8                  |
| Число случайных<br>величин (n)        | 1000<br>10000<br>100000 | 1000<br>10000<br>100000 | 1000<br>10000<br>100000 | 1000<br>10000<br>100000 |
| $MO$ (mo)                             | 30                      | 35                      | 40                      | 45                      |
| $CKO$ (sko)                           | 10                      | 12                      | 14                      | 16                      |

**Таблица 3.1. Данные для построения распределений**

# **Пример кода в окне «User-Defined Transform» для программы SigmaPlot**

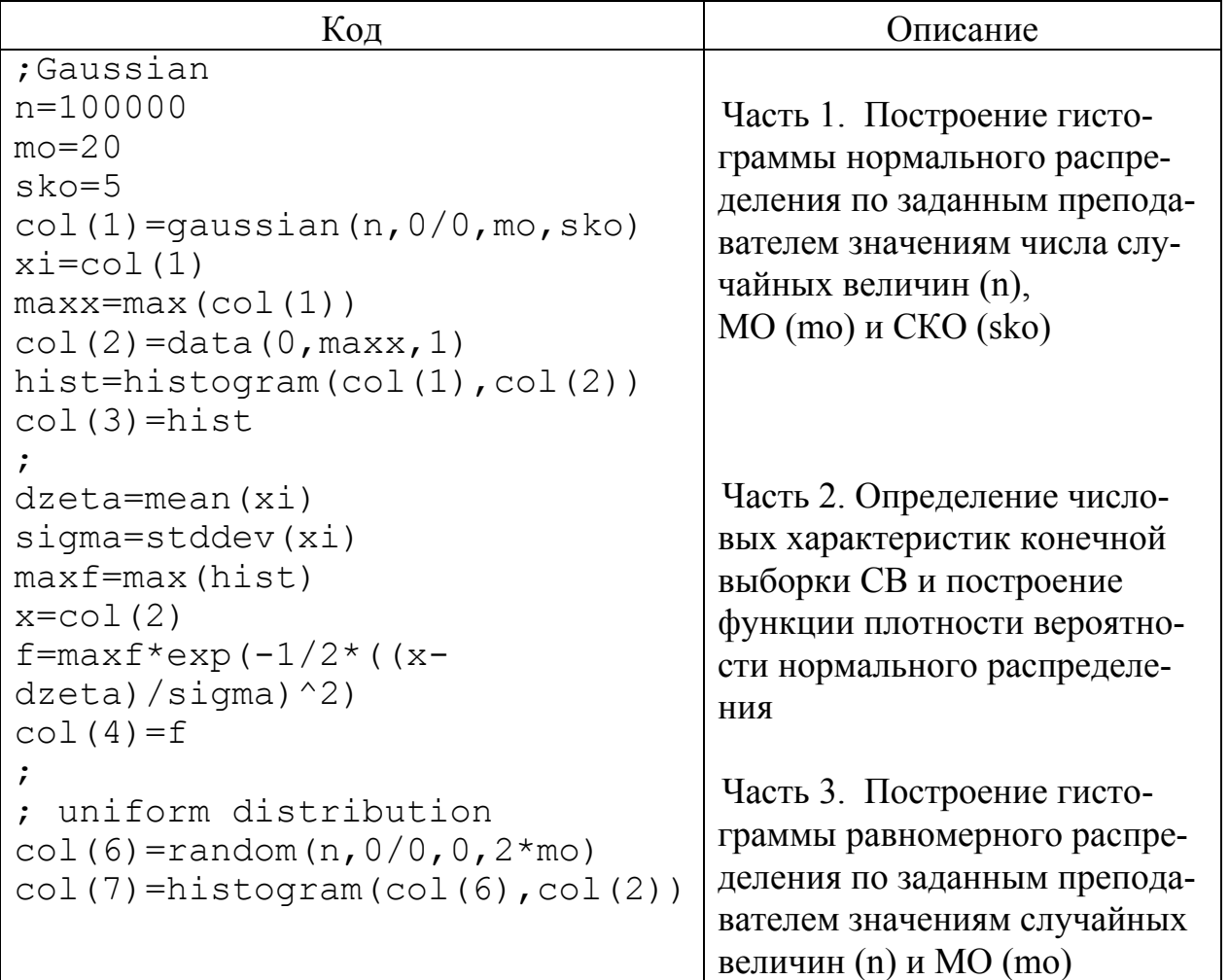

*Пример оформления таблицы к лабораторной работе № 3* 

**Таблица 3.2. Числовые характеристики выборок случайных величин**

| n              | 1000    | 10000   | 100000  |
|----------------|---------|---------|---------|
| МО (задано)    | 20      | 20      | 20      |
| МО (получено)  | 19.9017 | 20.0184 | 20.0271 |
| СКО (задано)   |         |         |         |
| СКО (получено) | 4.9603  | 5.0046  | 4.9976  |

*Пример оформления рисунков к лабораторной работе №3* 

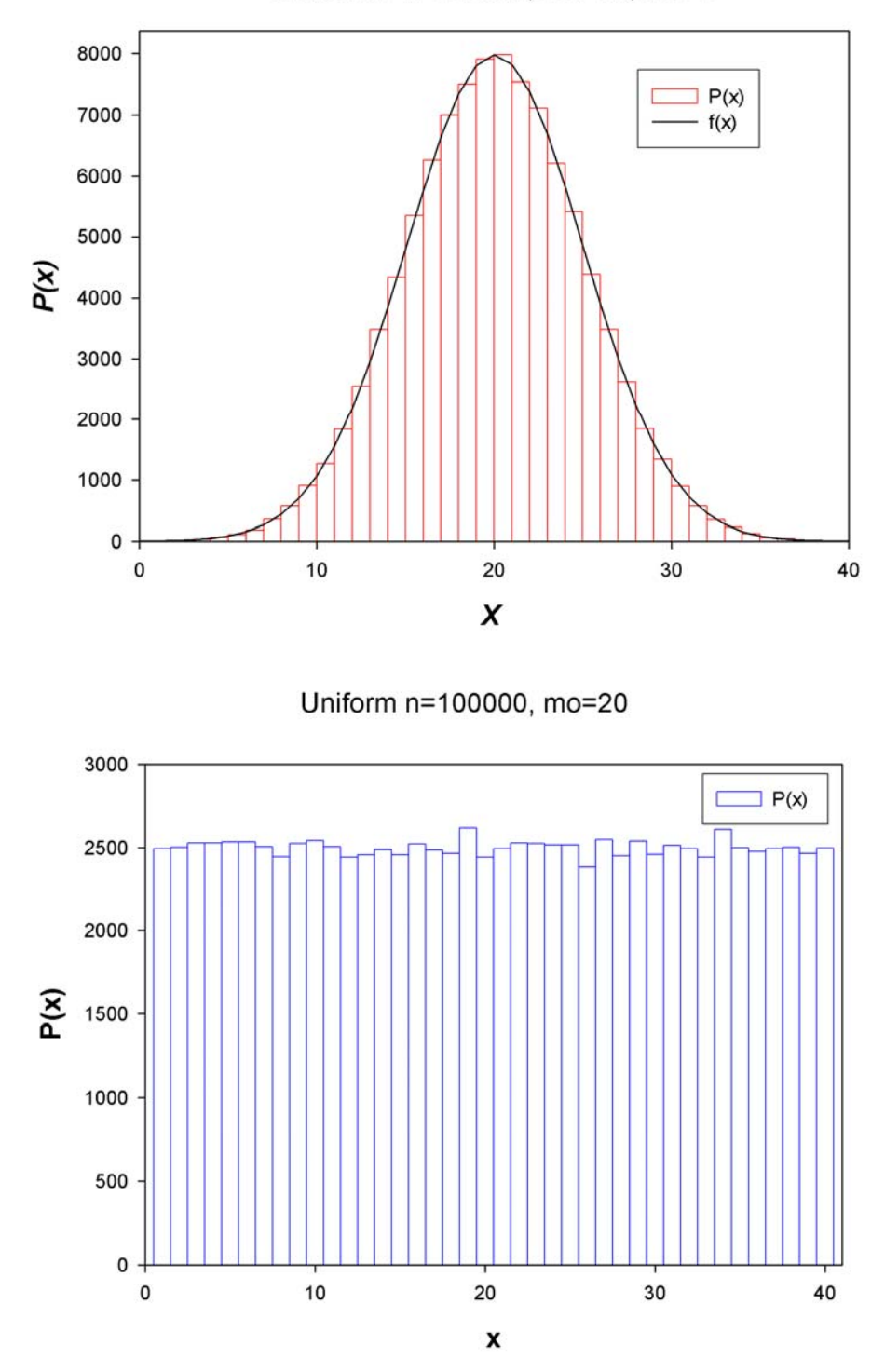

Gaussian n=100000, mo=20, sko=5

Рис. 3.1. Гистограммы нормального (вверху) и равномерного (внизу) распределений для количества случайных чисел *n* = 100 000, а также функция плотности вероятности нормального распределения (вверху)

#### Лабораторная работа № 4

#### Статистическая обработка результатов количественных измерений

#### 1. Теоретические предпосылки

1. В подавляющем большинстве случаев в качестве экспериментального значения измеряемой случайной величины используются математическое ожидание (МО) этой СВ. Для оценки МО случайной величины х для конечной выборки используют среднее арифметическое (CA) CB  $x$ 

$$
M(x) \approx \overline{x} = \frac{1}{n} \sum_{i=1}^{n} x_i
$$
 (4.1)

2. В качестве меры рассеяния СВ относительно ее МО  $\approx$  СА используют выборочную дисперсию СВ

$$
\sigma_x^2 \approx s_x^2 = \frac{1}{n-1} \sum_{i=1}^n (x_i - \overline{x})^2 , \qquad (4.2)
$$

а оценкой среднего квадратичного отклонения будет выборочное СКО («stddev» в английской нотации программы SigmaPlot)

$$
\sigma_x \approx s_x = \sqrt{\frac{1}{n-1} \sum_{i=1}^n (x_i - \overline{x})^2} \ . \tag{4.3}
$$

3. В качестве случайной погрешности измерения случайной величины используют

а) СКО среднего арифметического (СКОСА) СВ («stderr» в английской нотации программы SigmaPlot)

$$
s_{\overline{x}} = \frac{1}{n} s_x^2, \quad s_{\overline{x}} = \sqrt{\frac{1}{n(n-1)} \sum_{i=1}^n (x_i - \overline{x})^2};
$$
 (4.4)

б) для конечного числа измерений более правильной оценкой случайной погрешности является доверительный интервал, который находят по формуле

$$
\pm \Delta x = \pm t_{p,f} s_{\overline{x}} \,, \tag{4.5}
$$

где  $t_{p,f}$  – коэффициент Стьюдента, который учитывает отклонение от нормального распределения для конечного числа измерений.  $t_{p,f}$  задает интервал отклонения CB *x* от ее MO  $\bar{x}$  (среднего арифметического) для числа степеней свободы  $f = n-1$  и доверительной вероятности  $p(0 \le p \le 1)$ .

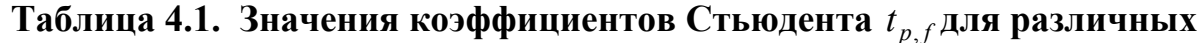

значений числа степеней свободы  $f=n-1$  и доверительной вероятности р

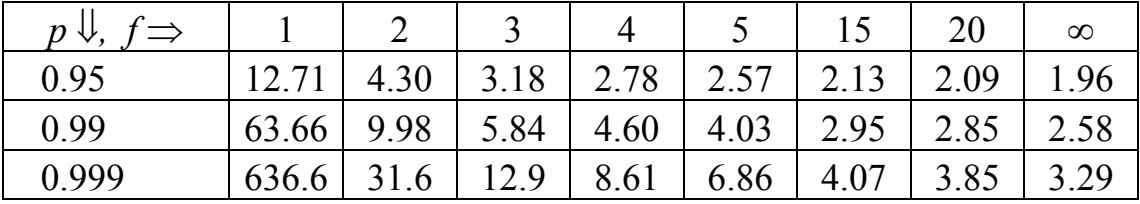

# 2. Залание

1. С использованием пакета SigmaPlot произвести следующие действия:

- в новом файле name.  $1w4$ . inb по данным, выданным преподавателем (см. табл. 4.2), с использованием сервиса «User-Defined Transform» (пример кода см. ниже) произвести генерирование выборок случайных величин и определение СКОСА и доверительных интервалов СВ для двух различных уровней случайного шума – 0.1 %  $\mu$  1 %;
- построить график зависимости СКОСА СВ от размера выборки для двух различных уровней случайного шума – 0.1 % и 1 %, как показано в примере (см. ниже);
- произвести сохранение файлов name.  $1w4$ .  $jnb$ , name.  $1w4$ .  $xfm$ ;
- экспортировать полученный рисунок в графический файл в формате  $* .$ ipq.

2. Импортировать полученный рисунок в документ Microsoft Word name. Lw4. doc (см. пример ниже). В этом же документе оформить сравнительную таблицу с числовыми характеристиками полученных (сгенерированных) числовых характеристик выборок случайных величин (см. пример ниже).

3. Показать преподавателю и сохранить на свой носитель информации (ли- $\overline{0}$ носитель преподавателя) следующие файлы: name.lw4.jnb, name.lw4.xfm, name.lw4.doc.

4. Распечатать файл name.  $1w4$ . doc и подшить распечатку в папку по лабораторным работам.

| $\sqrt{\frac{N_0}{\pi}}$ $\pi/\pi$ | $N2$ 1      | N <sub>2</sub> | $N_2$ 3                   | $\mathop{\rm N}\nolimits_2$ 4               | $N0$ 5       | $N_2$ 6                        | $N_2$ 7 | No 8   |
|------------------------------------|-------------|----------------|---------------------------|---------------------------------------------|--------------|--------------------------------|---------|--------|
| Число<br>случайных<br>величин (n)  | ◡<br>10, 20 |                | $\mathcal{L}$ .<br>10, 20 | $\mathfrak{I}$ .<br>$\mathcal{L}$<br>10, 20 | 5,<br>10, 20 | 3 <sub>1</sub><br>◡.<br>10, 20 | 10, 20  | 10, 20 |
| $MO$ (mo)                          |             |                |                           |                                             |              |                                |         |        |

Таблица 4.2. Данные для генерирования выборок СВ

# **Пример кода в окне «User-Defined Transform» для программы SigmaPlot**

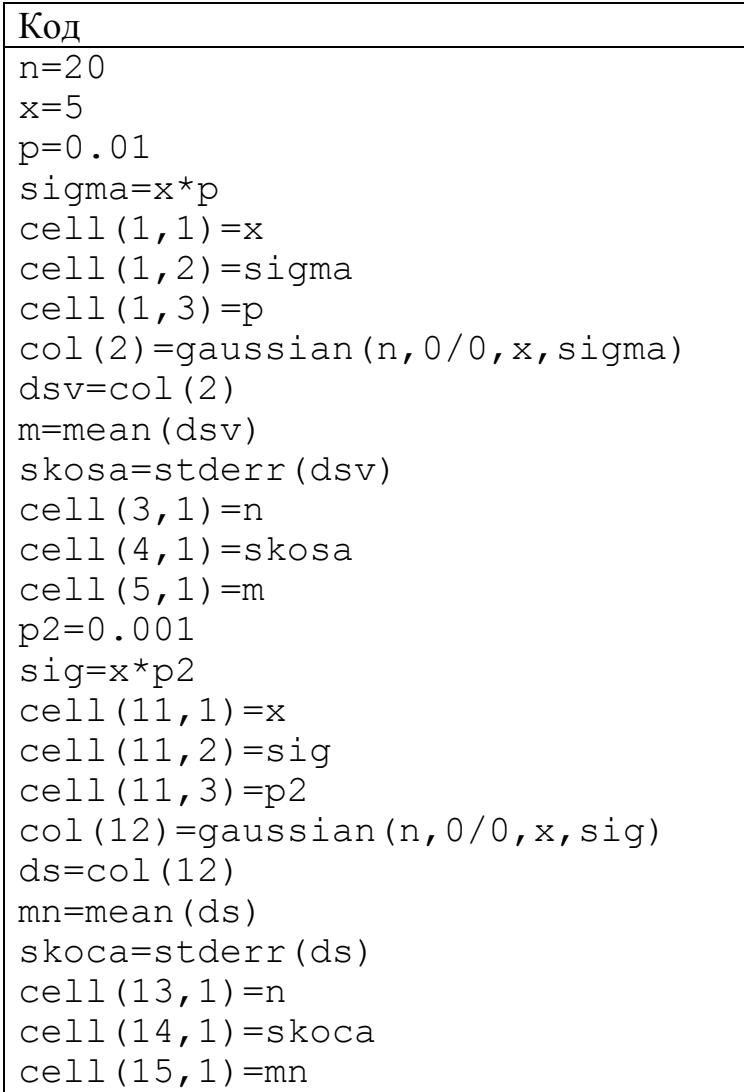

# *Пример оформления таблицы к лабораторной работе № 4*

# **Таблица 4.3. Числовые характеристики выборок случайных величин**

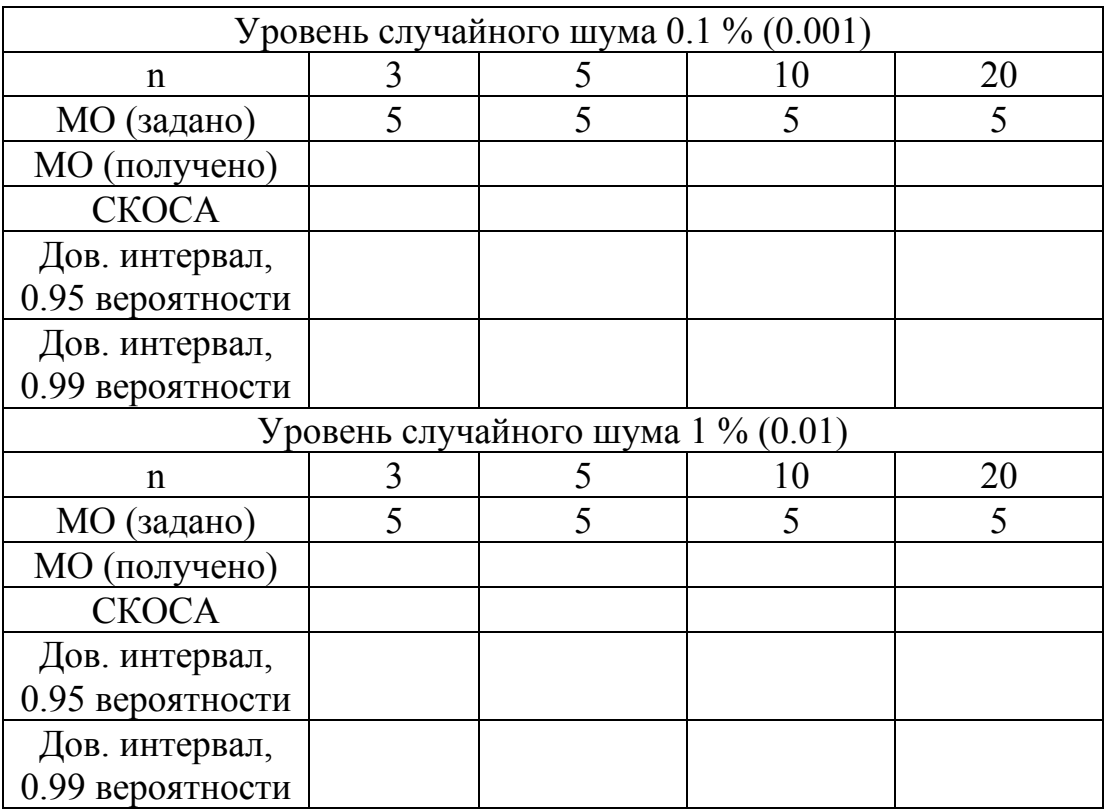

*Пример оформления рисунка к лабораторной работе № 4* 

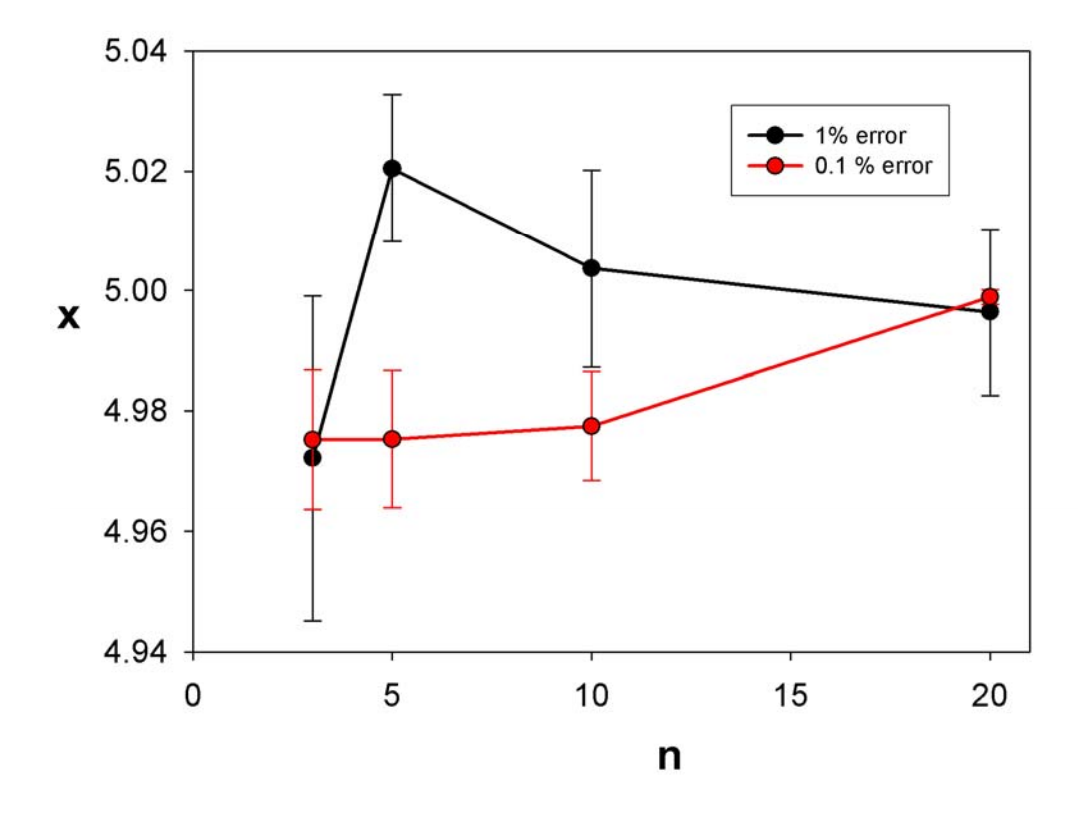

Рис. 4.1. Зависимость среднего значения случайной величины от размера выборки для различных уровней случайного шума

# Лабораторная работа № 5 Применение ЛМНК и ЛМНК с весами для обработки экспериментальных данных

# 1. Теоретические предпосылки линейного метода наименьших квадратов (ЛМНК)

#### Обычный ЛМНК

1. Пусть определено значение некоторой физико-химической величины у в зависимости от некоторого аргумента х в  $k$  экспериментальных точках. Зависимость между х и у может быть нелинейной.

2. Зададим (выберем) такую модель зависимости у от х, чтобы у была линейной функцией от набора искомых параметров  $a_1... a_n$ 

$$
y^{th} = a_1 \gamma_1(x) + a_2 \gamma_2(x) + a_3 \gamma_3(x) + \dots + a_i \gamma_i(x) + a_n \gamma_n(x), \qquad (5.1)
$$

где  $\gamma_i$  – любые функции от x, в том числе нелинейные, а зависимость y от  $a_i$  – линейная

3. Предполагаем, что каждое измерение в *j*-й точке содержит случайную погрешность  $e_i = y_i - y_i^{th}$ , которая нормально распределена. Тогда для всей совокупности пар  $(x_i, y_i)$  можно записать следующие уравнения в матричной фор-Me:

$$
\mathbf{Y}_{k1} = \dot{\mathbf{Y}} + \mathbf{E} = \mathbf{X}_{kn} \mathbf{A}_{n1} + \mathbf{E}_{k1},
$$
\n(5.2)

где

$$
\mathbf{Y}_{k1} = \begin{pmatrix} y_1 \\ \vdots \\ y_k \end{pmatrix}, \quad \mathbf{A}_{n1} = \begin{pmatrix} a_1 \\ \vdots \\ a_n \end{pmatrix}, \quad \mathbf{E}_{k1} = \begin{pmatrix} e_1 \\ \vdots \\ e_k \end{pmatrix}, \quad \mathbf{X}_{kn} = \begin{pmatrix} \gamma_1(x_1) \dots \gamma_i(x_1) \dots \gamma_n(x_1) \\ \dots \dots \dots \dots \dots \dots \dots \\ \gamma_1(x_j) \dots \gamma_i(x_j) \dots \gamma_n(x_k) \end{pmatrix},
$$

 $k$  – количество строк, равное количеству экспериментальных точек,  $n$  – количество столбцов, равное количеству искомых параметров.

4. Решение:

$$
Q = Q(\mathbf{A}) = \sum_{j=1}^{k} e_j^{2} = \mathbf{E}^{T} \mathbf{E} = (\mathbf{Y} - \mathbf{XA})^{T} (\mathbf{Y} - \mathbf{XA}) =
$$

$$
\mathbf{Y}^{T} \mathbf{Y} - 2\mathbf{Y}^{2} \mathbf{XA} + \mathbf{A}^{T} \mathbf{X}^{T} \mathbf{XA} \Rightarrow \min. \tag{5.3}
$$

Найдем искомые параметры исходя их свойств производной функции многих переменных в точке минимума:

Математические методы неорганичекой химии

$$
\frac{\partial Q}{\partial \mathbf{A}} = -2\mathbf{X}^T \mathbf{Y} + 2\mathbf{X}^T \mathbf{X} \mathbf{A} = 0,
$$
  

$$
\mathbf{X}^T \mathbf{X} \mathbf{A} = \mathbf{X}^T \mathbf{Y}; \implies \left(\mathbf{X}^T \mathbf{X}\right)^{-1} \left(\mathbf{X}^T \mathbf{X}\right) \mathbf{A} = \mathbf{I} \mathbf{A} = \left(\mathbf{X}^T \mathbf{X}\right)^{-1} \mathbf{X}^T \mathbf{Y},
$$
  

$$
\widehat{\mathbf{A}} = \left(\mathbf{X}^T \mathbf{X}\right)^{-1} \mathbf{X}^T \mathbf{Y}.
$$
 (5.4)

5. Свойства оценок параметров  $\widehat{A}$  по ЛМНК

Согласно теореме Гаусса-Маркова, МНК дает оценки параметров, которые являются а) несмещенными, т. е. МО параметров равно их истинному значению  $M(A)=A$ , б) эффективными в классе несмещенных оценок (т. е. являются наиболее точными оценками).

Следствием теоремы Гаусса-Маркова является то, что

$$
Cov(\widehat{\mathbf{A}}) = \sigma^2 (\mathbf{X}^T \mathbf{X})^{-1} \quad \text{and } k \to \infty,
$$
 (5.5)

а несмещенной оценкой для дисперсии аппроксимации  $\sigma^2$  является статистика

$$
\sigma^2 \approx s^2 = \frac{\mathbf{E}^T \mathbf{E}}{k - n} = \frac{1}{k - n} \sum_{j=1}^k e_j^2.
$$
 (5.6)

Таким образом,

$$
Cov(\widehat{\mathbf{A}}) = s^2 (\mathbf{X}^T \mathbf{X})^{-1}.
$$
 (5.7)

С использованием матрицы  $\text{Cov}(\widehat{\mathbf{A}})$  можно найти стандартную ошибку и доверительный интервал для каждого искомого параметра

$$
s_{a_i} = \sqrt{s^2 (\mathbf{X}^T \mathbf{X})_{ii}^{-1}} = \sqrt{Cov(\widehat{\mathbf{A}})_{ii}} = \sqrt{\frac{1}{k - n} \sum_{j=1}^{k} e_j^2 (\mathbf{X}^T \mathbf{X})_{ii}^{-1}},
$$
(5.8)

$$
\Delta a_i = t_{p,k-n} s_{a_i}, p = 0.95 - \text{logupure} \text{th} \text{m} \text{logup} \text{m} \text{m} \text{m} \text{m} \tag{5.9}
$$

#### Взвешенный ЛМНК

6. Используется для математической обработки неравноточных экспериментальных данных. Пусть задана положительно определенная известная матрица  $W$  – матрица весов, которая имеет диагональную структуру

# О. Н. Калугин  $\mathbf{W}_{k1} = \begin{pmatrix} w_1 & 0 \\ & \cdot & \\ & w_j & \\ & & \cdot \\ 0 & w_i & \end{pmatrix},$  $(5.10)$

и ее *j*-й диагональный элемент определяется соотношением  $w_i = 1/s_i^2$ , где  $s_j$  среднеквадратичное отклонение среднеарифметического (СКОСА) значения зависимой переменной в *j*-м эксперименте (измерении).

Чем меньше среднеквадратичное отклонение среднего значения в *j*-й экспериментальной точке, тем больше вес в этой точке. Для концентрационнозависимых переменных в физико-химических экспериментах с растворами иногда выбирают веса согласно соотношениям, основанным на использовании концентрации растворенного вещества

$$
w_j \sim c_j, \quad w_j \sim c_j^2. \tag{5.11}
$$

7. Тогда для оценок параметров  $\widehat{A}$  и матрицы ковариации  $Cov(\widehat{A})$  имеем

$$
\widehat{\mathbf{A}} = \left( \mathbf{X}^T \mathbf{W}^{-1} \mathbf{X} \right)^{-1} \mathbf{X}^T \mathbf{W}^{-1} \mathbf{Y},\tag{5.12}
$$

$$
Cov(\widehat{\mathbf{A}}) = s^2 (\mathbf{X}^T \mathbf{W}^{-1} \mathbf{X})^{-1}.
$$
 (5.13)

#### 2. Задание

(предполагает использование авторской программы mnkw plm.exe, автор: О. Н. Калугин)

1. Взять у преподавателя файл, в котором содержатся три колонки цифр: аргумент (молярная концентрация, независимая переменная), значения функции (молярная электропроводность, зависимая переменная) со случайными погрешностями и истинные значения функции (без погрешностей).

2. С использованием пакета SigmaPlot сформировать матрицу весовых множителей W, пропорциональных  $\sim 1/c$ , имея в виду, что в программе mnkw\_plm. ехе по умолчанию производится операция  $w_i = 1.0/w_i^2$ , т. е. в действительности это будет соответствовать весовым множителям, пропорциональным  $c^2$ . При этом желательно весовые множители масштабировать таким образом, чтобы они были максимально близки к единице.

3. По заданному примеру (файл mnkwplme.mnk) сформировать входной файл для программы mnkw plm. ехе с двумя наборами данных: с весовыми множителями и без них (т. е.  $w_i=1.0$ ), предполагая, что зависимость молярной

уравнением проводимости  $\overline{O}T$ концентрации описывается типа  $A = a_1 + a_2c + a_3c^2$ .

4. Выполнить программу mnkw plm.exe файлом  $\mathbf{c}$ входным mnkwplme.mnk и выходным (файлом результатов) mnkwplme.res.

5. По результатам применения ЛМНК с использованием пакета SigmaPlot построить зависимость молярной электрической проводимости от концентрации для 4-х наборов значений функции (молярной электропроводности): 1) со случайными погрешностями, 2) истинные значения функции (без погрешностей), 3) рассчитанные по МНК с весами, 4) рассчитанные по МНК без весов (см. пример рис. 5.1). Экспортировать полученный рисунок в графический файл в формате name. Lw5. jpg.

6. Импортировать полученный рисунок в документ Microsoft Word name. Lw5. doc. В этом же документе оформить сравнительную таблицу с результатами построения регрессии по ЛМНК (см. пример табл. 5.1) и сделать вывод о целесообразности использования весовых множителей.

7. Показать преподавателю и сохранить на свой носитель информации (ли- $\overline{0}0$ преподавателя) следующие файлы: name.lw5.jnb, носитель name.lw4.doc.

8. Распечатать файл name. 1w5. doc и подшить распечатку в папку по лабораторным работам.

Пример оформления таблицы к лабораторной работе № 5

# Таблица 5.1. Результаты математической обработки зависимости молярной электрической проводимости от концентрации по уравнению

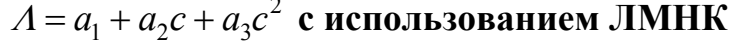

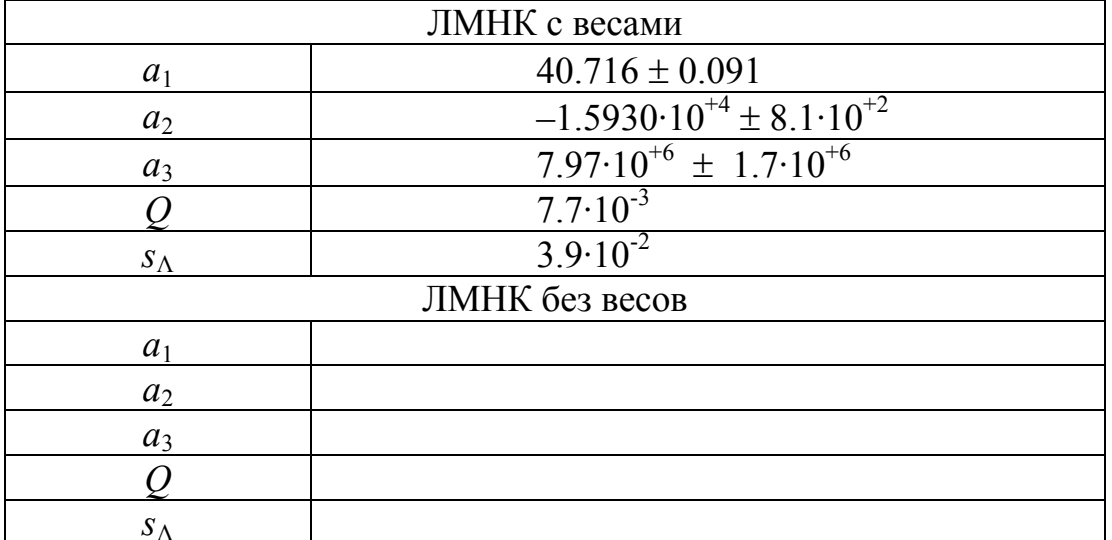

*Пример оформления рисунка к лабораторной работе № 5* 

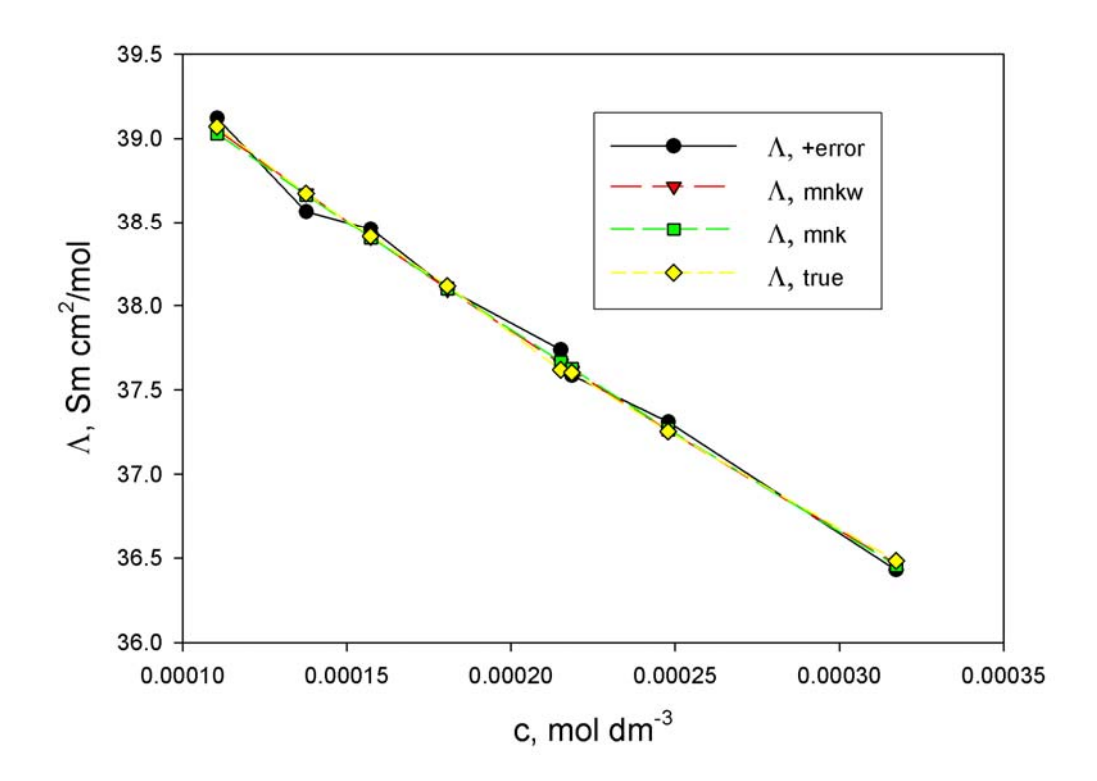

- Рис. 5.1. Зависимость молярной электрической проводимости от концентрации: «Λ+error» – данные со случайними ошибками, «Λ+mnkw» – результаты расчета по ЛМНК <sup>с</sup> весами по уравнению 2  $A = a_1 + a_2 c + a_3 c^2$ , «Λ+mnk» – результаты расчета по ЛМНК без весов,
	- «Λ, true» данные без случайных погрешностей

# Лабораторная работа № 6 Интерполирование данных с помощью ЛМНК

#### 1. Теоретические предпосылки

#### Постановка задачи

Предположим, что задано множество вещественных абсцисс  $x_i...x_k$  и соответствующие ординаты  $y_i...y_k$ . Здесь  $x_1 \le x_2 \le ... \le x_k$ , а каждое  $y_i$  – некоторое вещественное число, отвечающее  $x_i$ , определенное математически или являющееся результатом какого-либо наблюдения.

Задача одномерной интерполяции состоит в построении такой функции f. что  $f(x_i) = v_i$  для всех *i*, и при этом  $f(x)$  должна принимать «разумные» значения для х, лежащих между заданными точками.

#### Критерий выбора метода интерполяции

Если точки  $(x_i, y_i)$  являются результатами экспериментальных измерений, содержащих существенно отличный от нуля уровень случайных ошибок, то значениям  $f(x_i)$  позволяют отличаться от  $y_i$ , желая отразить характер изменения данных и даже поправить некоторые из содержащихся в них ошибок. В этом случае в качестве глобального интерполянта обычно выбирают степенной полином, коэффициенты которого находят с помощью ЛМНК.

Запишем полином в виде

$$
P(x) = a_1 + a_2 x + \dots + a_n x^{n-1},
$$
\n(6.1)

где  $n-1$  – высшая степень полинома, а  $a_i$  – искомые параметры. Тогда

$$
P(x_i) = y_i^{th}.\tag{6.2}
$$

Матрицу  $\hat{A}$  искомых коэффициентов находим в рамках метода ЛМНК по уравнению

$$
\widehat{\mathbf{A}} = \left(\mathbf{X}^T \mathbf{X}\right)^{-1} \mathbf{X}^T \mathbf{Y}, \quad \mathbf{X}_{kn} = \begin{pmatrix} 1 \dots x_1^{i} \dots x_1^{n-1} \\ \dots \dots \dots \dots \\ 1 \dots x_j^{i} \dots x_j^{n-1} \\ \dots \dots \dots \dots \\ 1 \dots x_k^{i} \dots x_k^{n-1} \end{pmatrix}, \tag{6.3, 6.4}
$$

т. е.  $\gamma_i(x_i) = x_i^{i-1}$ , причем  $n \leq k$ .

С помощью ЛМНК найдем также стандартные отклонения для параметров  $s_{ai}$  и дисперсию аппроксимации  $\sigma_{an}^2$ .

#### Выбор оптимальной степени полинома

Набор критериев выбора оптимальной степени полинома.

1. Обычно функции, описывающие физико-химические процессы, являются гладкими. Поэтому требуют, чтобы и (или максимальная степень полинома  $n-1$ ) было минимальным.

2. Так как предполагают, что исходные значения зависимой переменной содержат случайные погрешности, требуют, чтобы вектор отклонений расчетных значений  $P(x_i) = y_i^{th}$  от экспериментальных  $y_i$  был знакопеременным и случайным.

3. Нужно выбирать такую степень, чтобы Arg [min  $\sigma_{an}^2(n)$ ]= $n_{\text{onm}}$ . Этому критерию обычно соответствуют степени полиинома, не превышающие 4.

4. Требуют, чтобы для всех искомых параметров уравнения (6.1) выполнялось соотношение  $s_{ai} < |a_i|$ .

#### 2. Залание

1. Взять у преподавателя файл, в котором содержатся три колонки цифр: текущий индекс, независимая переменная (аргумент), значения функции со случайными погрешностями.

2. По заданному примеру (файл example.mnk) сформировать входной файл name.mnk для программы mnkw plm.exe с шестью наборами данных со значениями *n*, равными 2, 3, 4, 5, 6, 7, предполагая, что глобальным интерполянтом зависимости *х* от *у* является полиномом уравнения (6.1).

3. Выполнить программу mnkw plm.exe с входным файлом name.mnk и выходным (файлом результатов) name.res.

4. По результатам применения ЛМНК с использованием пакета SigmaPlot построить зависимость дисперсии аппроксимации от максимальной степени полинома (см. пример рис. 6.1). Выбрать оптимальное значение максимальной степени полинома  $P(x) = a_1 + a_2x + \cdots + a_nx^{n-1}$ .

5. Для выбранной степени построить зависимости заданных и рассчитанных значений у от  $x$  (см. пример рис. 6.2). Построить аналогичную зависимость для вектора отклонений расчетных значений зависимой пременной от экспериментальных (см. пример рис. 6.3).

6. С использованием пакета SigmaPlot вычислить значение у в точке  $x = 25$ , т. е. интерполированное значение функции и указать его на рис. 6.2 (точное значение равно 1.284).

7. Экспортировать все рисунки в графические файлы в формате name.lw6.1.jpg, name.lw6.2.jpg, name.lw6.3.jpg.

8. Импортировать полученные рисунки в документ Microsoft Word name. Lw6. doc. В этом же документе для выбранной степени заполнить таблицу с информацией о параметрах и их стандартных отклонениях (см. пример табл. 6.1).

9. Показать преподавателю и сохранить на свой носитель информации (либо носитель преподавателя) все необходимые файлы.

10. Распечатать файл name. 1w6. doc и подшить распечатку в папку по лабораторным работам.

Пример оформления таблицы к лабораторной работе № 6

Таблица 6.1. Результаты математической обработки зависимости х от у по уравнению  $P(x) = a_1 + a_2x + \cdots + a_nx^{n-1}$  с использованием ЛМНК для  $n = 3$ 

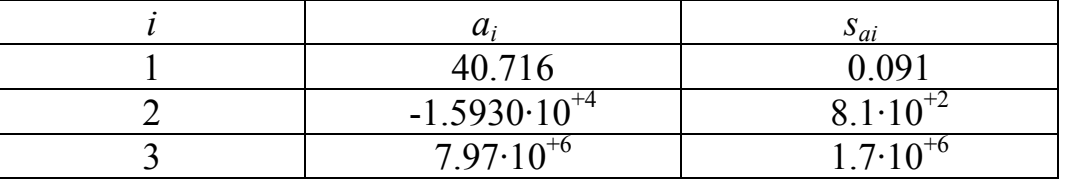

Пример оформления рисунков к лабораторной работе № 6

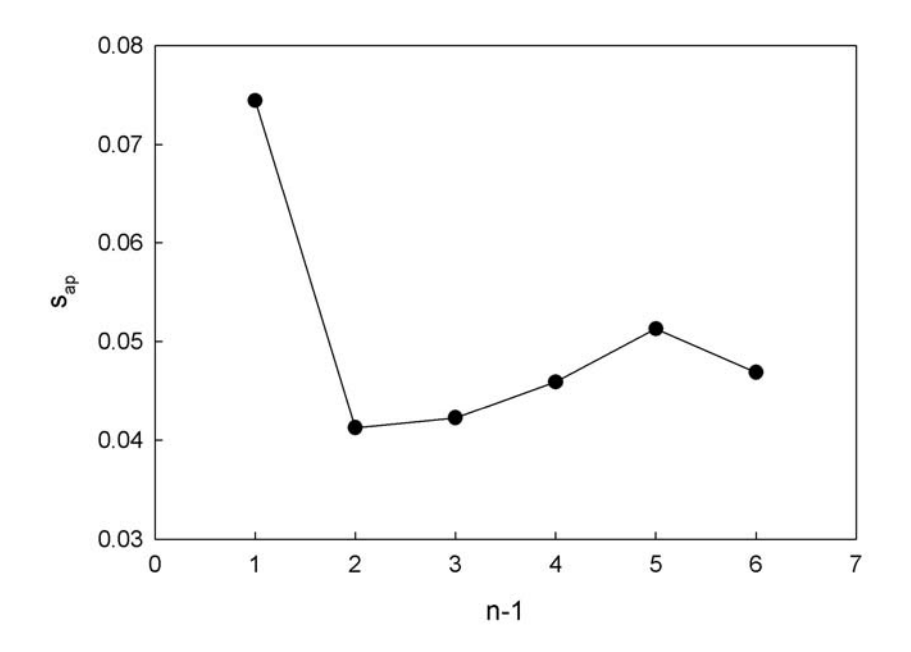

Рис. 6.1. Зависимость дисперсии аппроксимации от максимальной степени полинома  $P(x) = a_1 + a_2x + \cdots + a_nx^{n-1}$ 

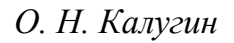

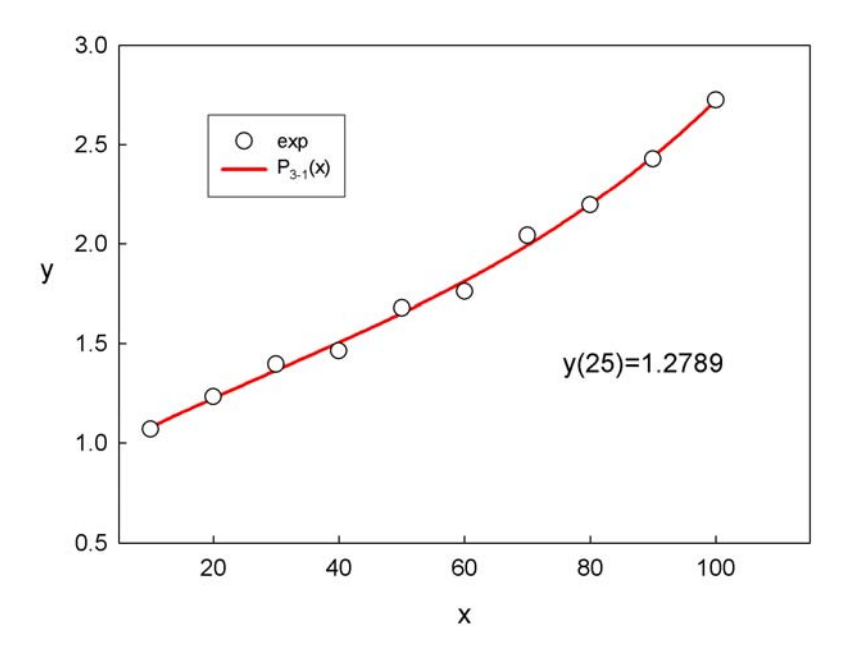

Рис. 6.2. Зависимость заданных и рассчитанных значений *y* по полиному  $P(x) = a_1 + a_2x + \cdots + a_nx^{n-1}$  с использованием ЛМНК для *n* = 3

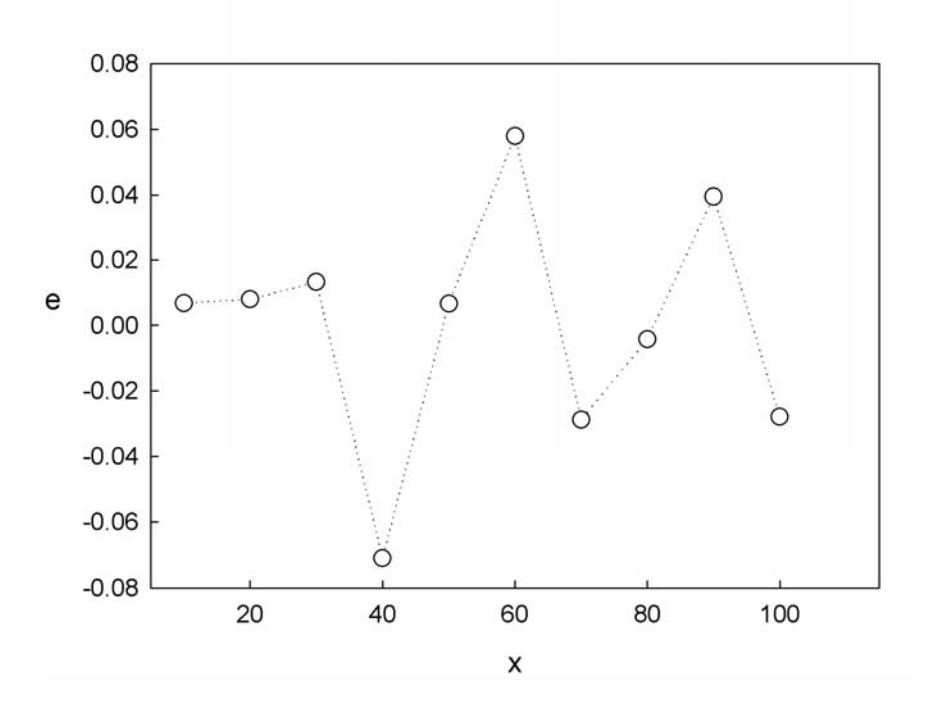

Рис. 6.3. Вектор отклонений расчетных значений зависимой переменной (рассчитанных по полиному  $P(x) = a_1 + a_2x + \cdots + a_nx^{n-1}$  с использованием ЛМНК для *n =* 3) от экспериментальных

# Лабораторная работа № 7 Интерполяция данных по формуле Лагранжа

#### 1. Задание

1. Выберите пять значений х в интервале [0,2] и пять значений у, соответствующих функции  $y = \exp(x)$ . Вычислите интерполированное значение функции в любой точке  $(x \in [0,2])$ , не совпадающей с раннее заданными, используя интерполяционную формулу Лагранжа

$$
P_n(x^*) = L_n(x^*) = \sum_{k=1}^n \left( \prod_{\substack{j=1 \ j \neq k}}^n \frac{x^* - x_j}{x_k - x_j} \right) \cdot y_k,
$$
 (7.1)

где  $x^*$  – значение аргумента, для которого необходимо найти интерполированное значение.

Вычисление по формуле Лагранжа можно произвести с использованием пакетов SigmaPlot или MAPLE, а также по программе, написанной на любом из языков программирования. Пример такой программы на языке  $C++$  приведен в конце описания данной лабораторной работы.

2. Сравните результаты расчета значения интерполируемой функции по точной формуле  $y = \exp(x)$  и по интерполяционной формуле Лагранжа и сделайте вывод о ее применимости.

Пример оформления таблииы результатов к лабораторной работе №7

Таблица 7.1. Данные для вычислений по интерполяционной формуле Лагранжа

| X |        |        | 0.8 |                                                | 1 Q | $x^* = 1.1$                                           |
|---|--------|--------|-----|------------------------------------------------|-----|-------------------------------------------------------|
|   | 1.3499 | 1.6487 |     | $\vert 2.2255 \vert 3.6693 \vert 6.6859 \vert$ |     | $L_n(x^*) = 3.09956$<br>$  y = exp(x^*) =$<br>3.00417 |

```
Пример программы для вычисления по интерполяционной 
         формуле Лагранжа (автор: В. Чабан)
```

```
#include <fstream.h> 
#include <math.h> 
int n = 5;
double mult; 
double x[5], y[5]; 
double sum; 
double res; 
ifstream in; 
ofstream out; 
int main() 
{ 
in.open ("in.dat"); 
out.open ("out.dat"); 
// reading functional dependence... 
// and x-value to find y-value 
int number; 
double xx; 
in >> number; 
cout << number << endl; 
for (int 11 = 1; 11 < number + 1; 11++)
{ 
in >> x[11] >> y[11];
cout \langle x \in X[11] \rangle \langle x \cap Y[11] \rangle \langle x \cap Y[11] \rangle} 
in \gg xx;
cout << xx << endl; 
cout << xx; 
// basic Lagrange algorithm 
sum = 0;
for (int k = 1; k < n + 1; k++)
{ 
res = 1;for (int j = 1; j < n + 1; j++){ 
if (j) != k ){ 
mult = (xx - x[j]) / (x[k] - x[j]);
res * = \text{mult};}
```

```
\}res *= y[k];
sum += res;
\}out << xx << " " << sum << endl;
in.close();
out.close();
return 0;
\}
```
#### Лабораторная работа № 8 Численное дифференцирование

#### 1. Теоретические предпосылки

Задача численного дифференцирования состоит в приближенном вычислении производных функций  $u(x)$  по заданным в конечном числе точек значениям этой функции.

Пусть на отрезке [a,b] дана сетка  $w_h = \{x_i = a + ih, i = 0, ..., n, hn = b-a\}$  и определены значения  $u_i = u(x_i)$  функции  $u(x)$  в точках сетки. Для вычисления первой производной  $u'(x^*)$  в окрестности точки  $x^*$  можно воспользоваться разностными соотношениями:

$$
u'_{\overline{x}} = \frac{u_i - u_{i-1}}{h}, \quad u'_{\overline{x}} = \frac{u_{i+1} - u_i}{h}, \quad u'_{\overline{x}} = \frac{u_{i+1} - u_{i-1}}{2h}, \qquad (8.1, 8.2, 8.3)
$$

где

$$
u_i = u(x^*),
$$
  $u_{i-1} = u(x^* - h),$   $u_{i+1} = u(x^* + h).$  (8.4, 8.5, 8.6)

#### 2. Задание

1. Произвести вычисление первой производной функции  $u(x) = \ln(x)$  по формулам численного дифференцирования по уравнениям (1)-(6) для различных значений величину шага h, равных 0.1; 0.01; 0.001; 0.0001; 0.00001 и 0.000001, а также с использованием аналитической производной  $u'(x)$  в окрестности точки  $x^*$ . Значения аргумента  $x^*$  взять из таблицы 8.1. Вычислить абсолютную погрешность вычисления производной по формулам (8.1)-(8.6) для различных значений шага  $h$ .

2. Результаты вычисления внести в таблицу (см. формат таблицы результатов ниже). Сохранить таблицу в файле name. 1w8. doc.

3. Распечатать файл name. Lw8. doc и подшить распечатку в папку по лабораторным работам.

Таблица 8.1. Ланные для нахождения производной функции  $u(x) = \ln(x)$ 

| № задания                               | $N_2$ 1 | N <sub>2</sub> | $N_2$ 3 | $\mathcal{N}$ <sup>0</sup> 4 | $N_2$ 5 | N <sub>2</sub> 6 | $N_2$ 7 | $N_2$ $8$ |
|-----------------------------------------|---------|----------------|---------|------------------------------|---------|------------------|---------|-----------|
| $\cdot$ *<br>$\boldsymbol{\mathcal{N}}$ | ∪.∠J    |                | ر ے .   | ∼                            | ں . ب   |                  | ັ       |           |

# *Математические методы неорганичекой химии*

*Формат таблицы результатов к лабораторной работе № 8* 

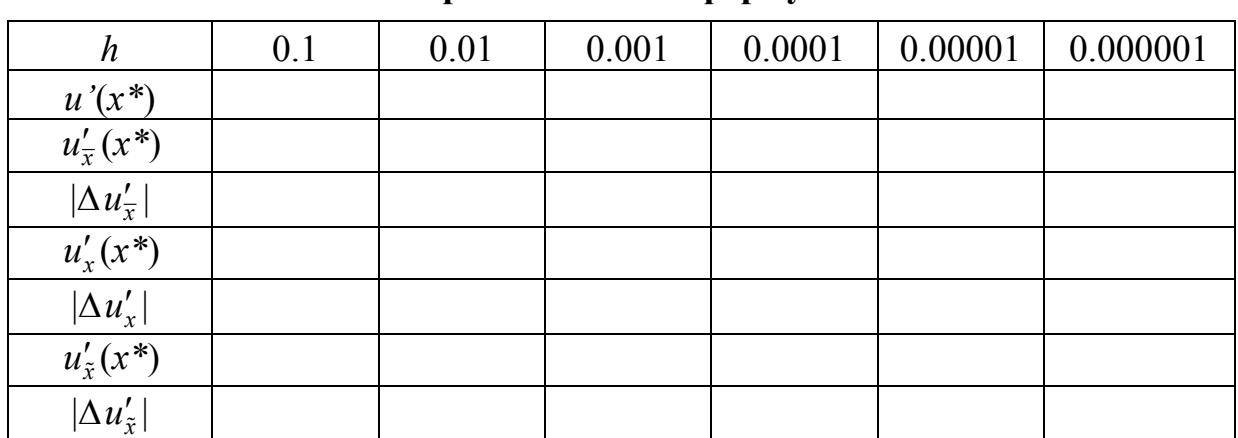

# **Таблица 8.2. Результаты вычисления производной функции** *u***(***x***) = ln(***x***) по приближенным формулам**

#### Лабораторная работа №9

#### Применение метода Ньютона первого порядка (метода касательных) для расчета равновесного состава 1-1 электролита

#### 1. Теоретические предпосылки

Метол Ньютона первого порядка (метод касательных) для нахождения корней уравнений основан на использовании рекуррентной формулы

$$
x_{i+1} = x_i - \frac{f(x_i)}{f'(x_i)},
$$
\n(9.1)

где  $f(x_i)$ ,  $f'(x_i)$  – значение функции и ее производной в точке  $x_i$ . Использование формулы (9.1) предполагает:

- наличие функциональной зависимости (уравнения) вида  $f(x)$ , такого, что при  $x = x^*$   $f(x^*) = 0$ ;
- существование первой производной функции  $f(x)$ ;
- задание начального приближения для х;
- задание погрешности вычисления  $\varepsilon_x > 0$ , определяющей момент прекращения рекурсии при выполнении условия  $|x_{i+1} - x_i| < \varepsilon_x$ .

Решением считается такое  $x_{i+1} \equiv x^*$ , которое удовлетворят заданной погрешности.

#### 2. Залание

#### Постановка задачи

С использованием метода Ньютона первого порядка произвести расчет равновесного состава (равновесной концентрации ионной формы электролита) 1-1 электролита по заданному значению константы ассоциации и набору стехиометрических концентраций (см. табл. 9.1) с учетом коэффициентов активности по первому приближению теории Дебая-Хюккеля, предполагая наличие следующего равновесия в растворе:

$$
Kt^+ + An^- \Leftrightarrow [KtAn]^0. \quad K_a
$$

Сравнить полученные результаты с результатами расчетов равновесного состава без учета коэффициентов активности. Для вывода минимизируемой функции воспользоваться уравнениями закона действующих масс, материального баланса и, при необходимости, для средних ионных коэффициентов активности.

#### Выполнение работы

1. С использованием пакета SigmaPlot (User-Defined Trasform) написать программу для вычисления равновесных концентраций с и без коэффициентов активности и сформировать соответствующие колонки (см. примеры в табл. 9.2, табл. 9.3). Произвести вычисление относительной погрешности вычисления равновесной концентрации ионной формы без учета коэффициентов **активности** 

2. На основании полученных данных построить графики зависимости равновесных ионных концентраций (с и без учета коэффициентов активности) от стехиометрической концентрации электролита.

 $\overline{3}$ Экспортировать рисунок графический файл формате  $\overline{B}$  $\overline{B}$ name.lw9.jpq.

4. Импортировать полученный рисунок в документ Microsoft Word name. Lw9. doc. В этом же документе заполнить таблицу с результатами расчетов (см. пример табл. 9.4).

5. Показать преподавателю и сохранить на свой носитель информации (либо носитель преподавателя) все необходимые файлы.

6. Распечатать файл name.  $1w9$ . doc и подшить распечатку в папку по лабораторным работам.

Таблица 9.1. Данные для расчетов. Для всех случаев принять  $T = 298.15$  K, расчеты производить для стехиометрических концентраций электролита 1.0.10<sup>-5</sup>, 1.0.10<sup>-4</sup>, 1.0.10<sup>-3</sup> и 1.0.10<sup>-2</sup> моль/дм<sup>3</sup>

| № задания                    | $N2$ 1 | $N0$ 2 | $N_2$ 3 | $\sqrt{24}$ | $N_2$ 5 | $N_2$ 6 | $N2$ 7 | $N_2$ $8$ |
|------------------------------|--------|--------|---------|-------------|---------|---------|--------|-----------|
| Диэлектрическая              |        |        |         |             |         |         |        |           |
| проницаемость                | 25     | 30     | 35      | 40          | 45      | 30      | 35     | 45        |
| растворителя $(\varepsilon)$ |        |        |         |             |         |         |        |           |
| Константа                    |        |        |         |             |         |         |        |           |
| ассоциации $(K_a)$           | 5000   | 4000   | 3000    | 2000        | 1000    | 4500    | 4500   | 2500      |

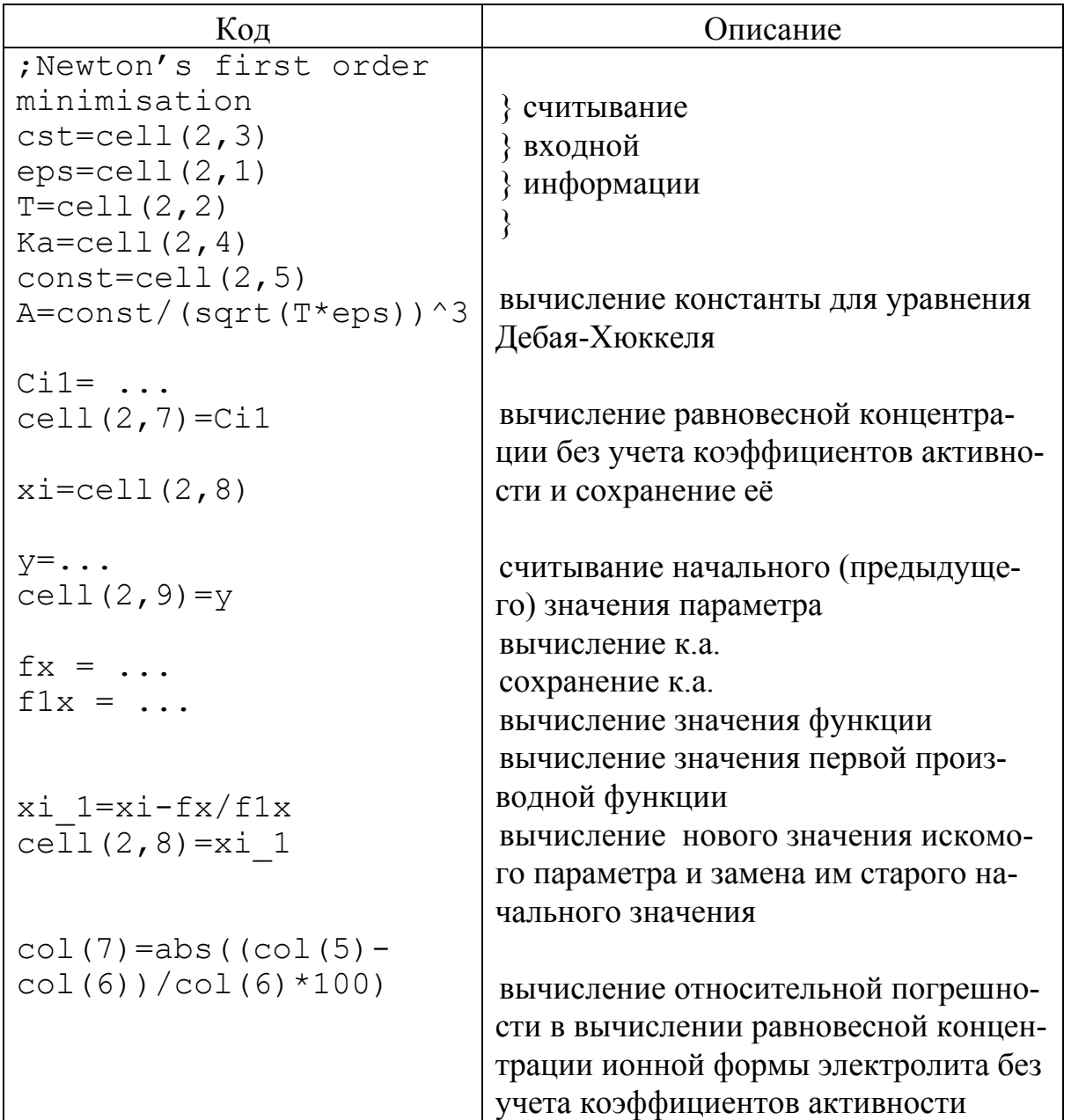

# Таблица 9.2. Пример кода для «User-Defined Transform» для программы SigmaPlot

|                 | $\overline{2}$ | 3 | 4(c <sub>s</sub> t) | $5$ (ci 1)  | $6$ (ci 2)  | 7 $(dc_i, %$ |
|-----------------|----------------|---|---------------------|-------------|-------------|--------------|
| eps             | 20.0           |   | 1.000000e-5         | 9.901951e-6 | 9.907295e-6 | 0.0539       |
| T               | 298.15         |   | 1.000000e-4         | 9.160798e-5 | 9.277335e-5 | 1.2562       |
| c <sub>st</sub> | 0.010          |   | 1.000000e-3         | 6.180340e-4 | 6.982020e-4 | 11.4821      |
| Ka              | 1000.0         |   | 0.010000            | 2.701562e-3 | 4.326336e-3 | 37.5554      |
| const(A)        | $-4178000.0$   |   |                     |             |             |              |
|                 |                |   |                     |             |             |              |
| Ci <sub>1</sub> | 2.701562e-3    |   |                     |             |             |              |
| Ci <sub>2</sub> | 4.326336e-3    |   |                     |             |             |              |
| $V^+$ -         | 0.550569       |   |                     |             |             |              |

Таблица 9.3. Пример расположения информации в окне «Data» программы SigmaPlot

Пример оформления таблии к лабораторной работе №9

# Таблица 9.4. Результаты расчета равновесного состава 1-1 электролита в растворителе с  $\varepsilon = 20$  по заданному значению константы ассоциации для реакции  $Kt^+ + An^- \Leftrightarrow [KtAn]^0$ ,  $K_a$  (*T* = 298.15 K)

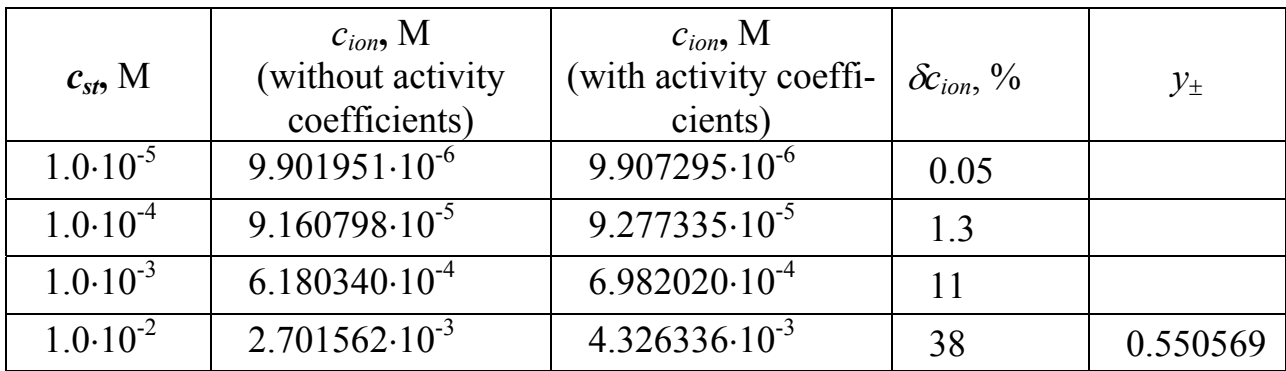

*Пример оформления рисунка к лабораторной работе № 9* 

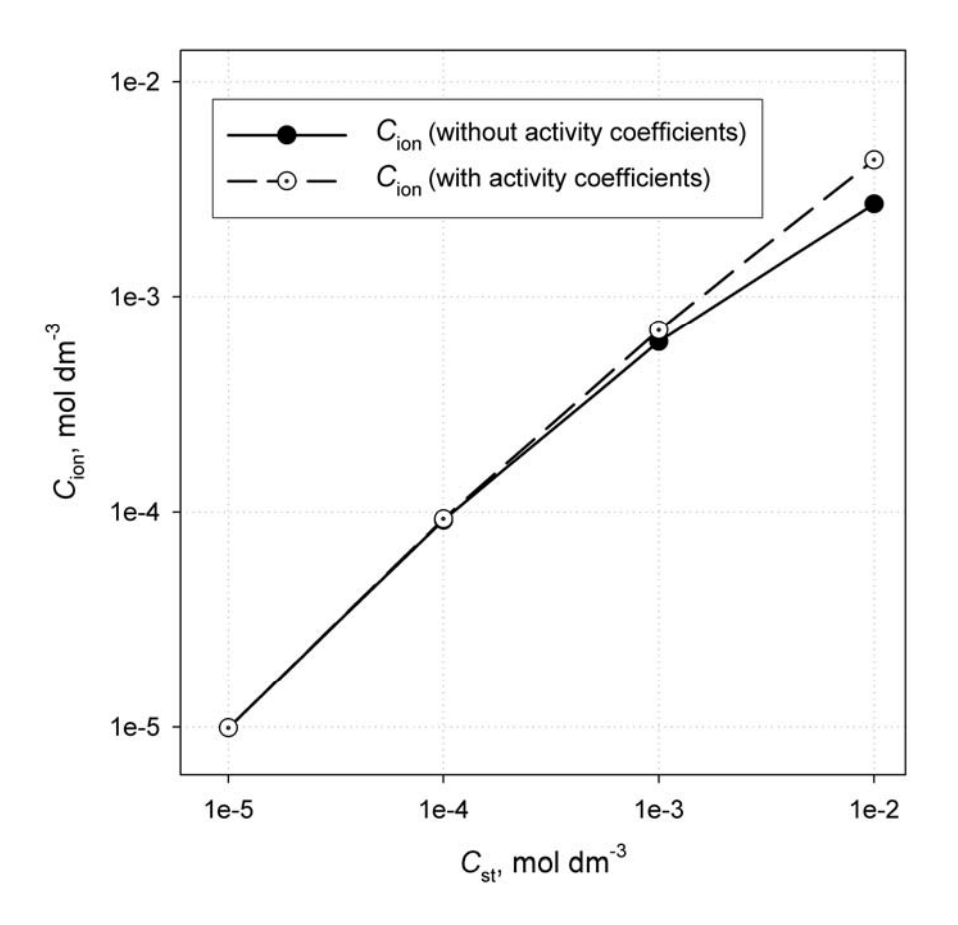

Рис. 9.1. Результаты расчета равновесного состава 1-1 электролита по заданному значению константы ассоциации с учетом и без учета коэффициентов активности.

#### Лабораторная работа № 10

# Математическая обработка экспериментальных кондуктометрических данных для 1-1 электролитов с использованием методов многомерной оптимизации (нелинейного МНК)

#### 1. Теоретические предпосылки

Постановка задачи

1. Задано  $\{c_j^{st}, \lambda_j^{exp}\}_{j=1,k}$ , где  $c_j^{st}$  – стехиометрическая концентрация электролита,  $\lambda_i^{exp}$  – экспериментальная молярная электрическая проводимость:

$$
\lambda_j^{exp} = \frac{\kappa_j}{c_j^{st}} = \left(\frac{K_{cell}}{R_j} - \frac{K_{cell}}{R_0}\right) \frac{1}{c_j^{st}},
$$
\n(10.1)

где  $R_j$  – сопротивление *j*-го раствора,  $R_0$  – сопротивление растворителя,  $K_{cell}$  – постоянная ячейки.

2. Построим модель зависимости  $\lambda_i^{th} = f(c_i^{st})$ 

$$
\lambda_j^{th} = f\left(c_j^{st}; A\right),\tag{10.2}
$$

где  $A = (A_0, R)$  – вектор искомых параметров.

3. Сведем задачу нахождения вектора параметров модельного (теоретического) уравнения (10.2) к задаче минимизации суммы квадратов отклонений

$$
Q(A) = \sum_{j=1}^{k} \left[ \lambda_j^{exp} - f(c_j^{st}; A) \right]^2 \Rightarrow \min. \tag{10.3}
$$

Тогда  $A^*$ =Arg{min[Q(A)]},  $A \in \{A^n\}$ , n – размерность вектора A.

Особенности решения задачи для случая кондуктометрии

а) корректный выбор  $f(c_i^{st};A)$ ,

б) корректный выбор  $A$ ,

в) опосредованная зависимость  $\lambda_i^{th}$  от  $c_i^{st}$  (для частично диссоциированных электролитов) через равновесную ионную концентрацию электролита  $c_i^{\pm}$ , что приводит к необходимости решения отдельной подзадачи - расчета равновесного состава в каждой экспериментальной точке.

Основные проблемы построения модельной функции:

- **BH**( $\overline{op} f \Rightarrow$ **BH**( $\overline{op} A$ )
- выбор схемы ионных равновесий  $\Rightarrow$  выбор связи  $\lambda_i^{th}$  с  $c_i^{st}$ ,
- выбор начального приближения для  $A$ .

Рассмотрим случай симметричного 1-1 электролита. Допустим, что в растворе имеет место следующее равновесие с участием растворенного вещества

$$
Kt^{+} + An^{-} = [KtAn]^{0}, K_A
$$
  
[ ]  $c^{\pm}$   $c^{\pm}$   $c^0$ 

Связь  $c_i^{st}$  с  $c_i^{\pm}$  задается совокупностью уравнений закона действующих масс (ЗДМ), материального баланса (МБ) и коэффициентов активности (КА):

3
$$
\text{3\#M:} \ \ K_A = \frac{c_j^0 y_j^0}{\left(c_j^{\pm} y_j^{\pm}\right)^2}, \quad \text{MB:} \ \ c_j^0 + c_j^{\pm} = c_j^{st}, \ \ \text{KA:} \ y_j^{\pm} = y \ (c_j^{\pm}; R). \tag{10.4, 10.5, 10.6}
$$

Таким образом, учет ассоциации ионов добавляет в вектор несколько параметров: два  $(K_A, R)$  или один  $(K_A)$ .

# <u>Выбор уравнения электропроводности (ЭП)  $\lambda_i^{th} = f(c_i^{st}; A)$ </u>

В действительности, уравнение ЭП для ассоциированных электролитов можно представить в следующем виде

$$
\lambda_j^{th} = f\left(c_j^{st}; A\right) = \frac{c_j^{t}}{c_j^{st}} f^*\left(c_j^{t}; A\right),\tag{10.7}
$$

т. е. аргументом, от которого зависит  $\lambda^{th}$ , является не  $c_j^{st}$ , а  $c_j^{\pm}$ . Связь между этими концентрациями связь задается совокупностью уравнений (10.4-10.6), т. е. уравнениями ЗДМ, МБ и КА.

Таким образом, выбор аналитической функции  $f$  сводится к выбору теоретических уравнений для  $f^{*}$  (для ЭП, ур. (10.7)) и  $y_i^{\pm}$  (для КА, уравнение (10.6)), предполагая, что коэффициент активности ионной пары как незаряженной частицы равен единице,  $y^0=1$ .

Выбор  $v$  и  $f^*$  определяется:

а) выбором модели межионного парного потенциала взаимодействия  $U_+(r)$ ;

б) точностью аналитического преобразования статистико-механических уравнений, связывающих  $U_{+}(r)$  с  $y(c^{\pm})$  и  $f^{*}(c^{\pm})$ .

#### 2. Задание

Залан набор экспериментальных кондуктометрических данных  ${c_i^{st}, \lambda_i^{exp}}_{i=1,k}$  для растворов 1-1 электролита KtAn в растворителе с заданной диэлектрической проницаемостью и вязкостью при заданной температуре.

По заданным кондуктометрическим данным с использованием программного пакета LOPT (авторы О. Н. Калугин, В. Ф. Платухин) рассчитать предельную молярную проводимость  $A_0$ , логарифм константы ассоциации  $lgK_A$  и пара-

#### Математические методы неорганичекой химии

метр наибольшего сближения ионов R по различным вариантам обаботки. Детально изучить влияние следующих факторов на искомые параметры:

- грубых промахов в первичных экспериментальных данных.
- метода оптимизации (Ньютона-Канторовича или Нелдера-Мида),
- точности оптимизации.
- выбора уравнения для ЭП,
- количества оптимизируемых параметров.

#### 3. Выполнение работы

1. Получить у преподавателя файл с исходными данными (см. пример  $l$ wexampl.dat).  $\Pi$ o заданным примерам (файлы lwexampl.kev, lwexampl.ini) сформировать файлы ключей и начальных значений параметров.

2. Произвести расчет с фиксированным значением параметра наибольшего значения  $R=r_{+}+r_{-}+nd_s$ . Проанализировать файл результатов (см. пример lwexampl.res) и внести необходимые коррективы в файл с данными.

Повторить расчет, результаты сохранить в файл результатов с другим именем, например onk.re1.

Далее повторить расчеты, внося необходимые изменения в файл ключей для исследования влияния различных факторов на результаты определения искомых параметров, записывая результаты каждый раз в различные файлы, например onk.re2-onk.re5.

3. Построить рисунок в соответствии с приведенным ниже примером и импортировать его в документ Microsoft Word name. Lw10.doc.

В этом же документе заполнить таблицу с результатами расчетов (см. пример) для различных вариантов обработки кондуктометрических данных. Сделать вывод о влиянии различных факторов на результаты нахождения искомых параметров.

4. Показать преподавателю и сохранить на свой носитель информации все необходимые файлы.

5. Распечатать файл name. 1w10. doc и подшить распечатку в папку по лабораторным работам.

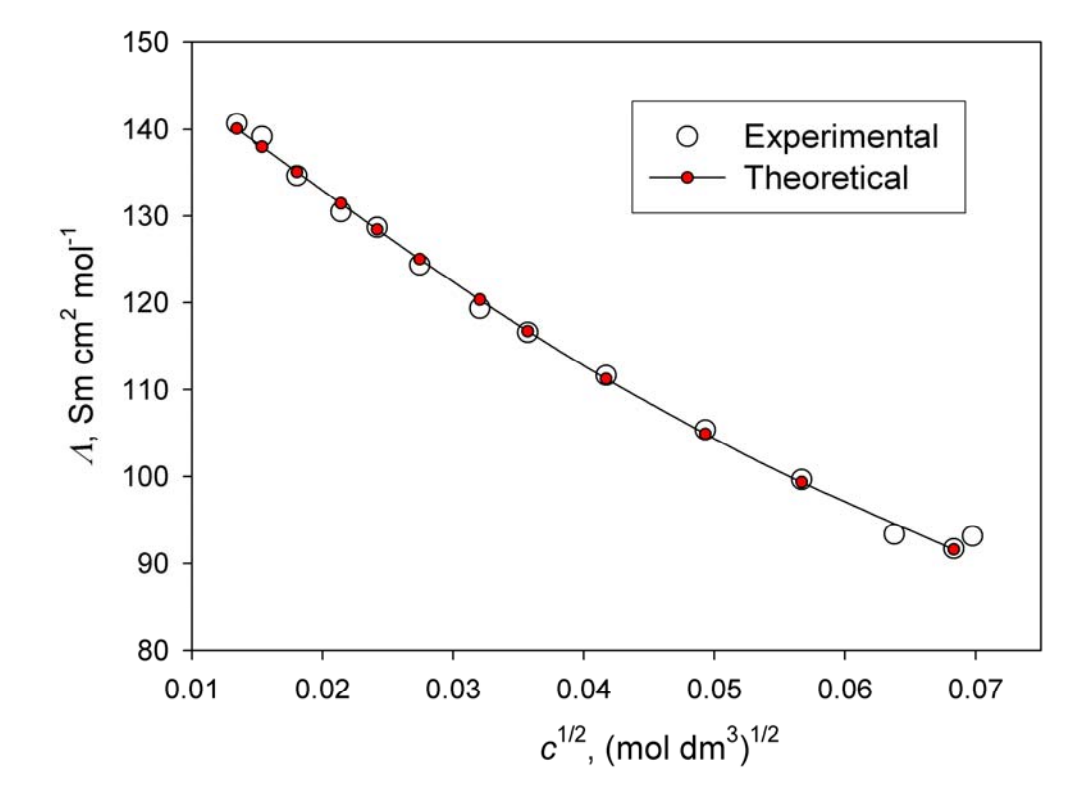

*Пример оформления рисунка к лабораторной работе № 10* 

Рис. 10.1. Концентрационная зависимость экспериментальных (пустые символы) и расчетных (линия и заполненные символы) значений молярной электропроводности для NaBr в ацетонитриле при температуре 298.15 К

Расчетные значения соответствуют оптимизации по двум параметрам (Λ<sub>0</sub>, lg*K*<sub>A</sub>) с фиксированным значением параметра наибольшего сближения *R* (см. строку № 2 в табл. 10.1).

# Формат таблицы результатов к лабораторной работе № 10

Таблица 10.1. Результаты математической обработки экспериментальных кондуктометрических данных для NaBr в ацетонитриле при температуре 298.15

| $N_2$          | Файл<br>резуль-<br>татов | Урав-<br>нение<br>ЭП | Метод<br>ОПТИМИ-<br>зации | Критерии<br>точности                                                                          | $\prod$ apa-<br>метры      | $\Lambda_0 \pm \Delta \Lambda_0$<br>$\text{C}_{\text{M}} \cdot \text{C}_{\text{M}}$<br>МОЛЬ | $\lg K_A \pm \Delta \lg K_A$ | $R \pm \Delta R$ , Å | $\sigma_{\Lambda}$<br>$\text{C}_{\text{M}} \cdot \text{C}_{\text{M}}$<br>МОЛЬ | Кол-<br><b>BO</b><br>шагов | Приме-<br>чание               |
|----------------|--------------------------|----------------------|---------------------------|-----------------------------------------------------------------------------------------------|----------------------------|---------------------------------------------------------------------------------------------|------------------------------|----------------------|-------------------------------------------------------------------------------|----------------------------|-------------------------------|
|                | $ $ onk.re0              | LW                   | ${\bf S}$                 | $\varepsilon_X = 10^{-6},$<br>$\varepsilon_F = 10^{-6}$                                       | $\mathcal{A}_0$ , lg $K_A$ |                                                                                             |                              |                      |                                                                               |                            | С грубы-<br>ми прома-<br>хами |
| $\overline{2}$ | onk.re1                  | LW                   | S                         | $\varepsilon_X = 10^{-6},$<br>$\varepsilon_F = 10^{-6}$                                       | $\Lambda_0$ , lg $K_A$     |                                                                                             |                              |                      |                                                                               |                            |                               |
| 3              | $\vert$ onk.re2 $\vert$  | LW                   | N                         | $\epsilon_X = 10^{-6}$ ,<br>$\varepsilon_{\rm F} = 10^{-6}$                                   | $\Lambda_0$ , lg $K_A$     |                                                                                             |                              |                      |                                                                               |                            |                               |
| $\overline{4}$ | onk.re3                  | LW                   | S                         | $\varepsilon_X = 10^{-4}$<br>$\varepsilon_F = 10^{-4}$                                        | $\Lambda_0$ , lg $K_A$     |                                                                                             |                              |                      |                                                                               |                            |                               |
| 5              | onk.re4                  | <b>FHFP</b>          | S                         | $\varepsilon_X = 10^{-6},$<br>$\varepsilon_F = 10^{-6}$                                       | $\Lambda_0$ , lg $K_A$     |                                                                                             |                              |                      |                                                                               |                            |                               |
| 6              | $\vert$ onk.re5 $\vert$  | LW                   | S                         | $\frac{\varepsilon_X=10^{-6}}{\varepsilon_F=10^{-6}}$ $\left  \frac{A_0, \lg K_A}{R} \right $ |                            |                                                                                             |                              |                      |                                                                               |                            |                               |

# Лабораторная работа № 11 Использование методов оптимизации для отыскания минимума функции многих переменных

#### 1. Залание

С использованием встроенных средств программы SigmaPlot (Regression Wizard) найти минимум модельной функции

$$
z = a(x - x^*)^2 + b(y - y^*)^2 + (random\ noise),
$$
 (11.1)

где x, y – переменные (аргументы), a, b – параметры модельного уравнения (см. табл. 11.1),  $x^*$ ,  $y^*$  – координаты минимума минимизируемой (целевой) функции z, random noise - случайный «шум».

#### 2. Выполнение работы

1. С использованием пакета SigmaPlot (User-Defined Trasform) написать программу для вычисления минимизируемой функции  $z$  (см. таблицу 11.2). Для всех вариантов принять, что,  $x^*=1$  и  $y^*=1$ , а точные значения функции вычисляются по уравнению

$$
z = a(x - x^*)^2 + b(y - y^*)^2.
$$
 (11.2)

Случайный шум задается нормальным распределением с МО = 0 и дисперсией, равной 0.5 (noise=gaussian  $(n^2, 0/0, 0, 0.5)$ ), уровень случайного шума составляет 10% (0.1) от точных значений минимизируемой функции  $(z \text{ noise}=z*(1+0.1* \text{noise})).$ 

Произвести вычисление аргументов и значений функции.

2. На основании полученных данных с использованием встроенных средств программы SigmaPlot (Regression Wizard) найти координаты минимума целевой функции.

3. Построить рисунки в соответствии с приведенными ниже примерами и импортировать их в документ Microsoft Word name.lw11.doc. В этом же документе заполнить таблицу со значениями искомых параметров и их стандартными отклонениями.

4. Показать преподавателю и сохранить на свой носитель информации все необходимые файлы.

5. Распечатать файл name.  $1w11$ . doc и подшить распечатку в папку по лабораторным работам.

| Параметры | $N2$ 1 | $N0$ 2 | $N0$ 3     | $\mathcal{N}$ <sup>0</sup> 4               | $N0$ 5 | $N_2$ 6 | $N_2$ 7                     | $N_2$ 8 |
|-----------|--------|--------|------------|--------------------------------------------|--------|---------|-----------------------------|---------|
| a         | 0.8    | 0.9    | <b>1.1</b> | $\bigcap$<br>$\mathbf{1} \cdot \mathbf{4}$ | ر. 1   |         | $\mathbf{1}$ . $\mathbf{0}$ |         |
|           | 1.9    | 2.0    | 2.5        | 3.0                                        | 3.5    | 4.0     | 4.5                         |         |

**Таблица 11.1. Значения параметров модельного уравнения (11.2)** 

**Таблица 11.2. Пример кода для «Regression Wizard» программы SigmaPlot Equation category – 3D, Equation name -test**

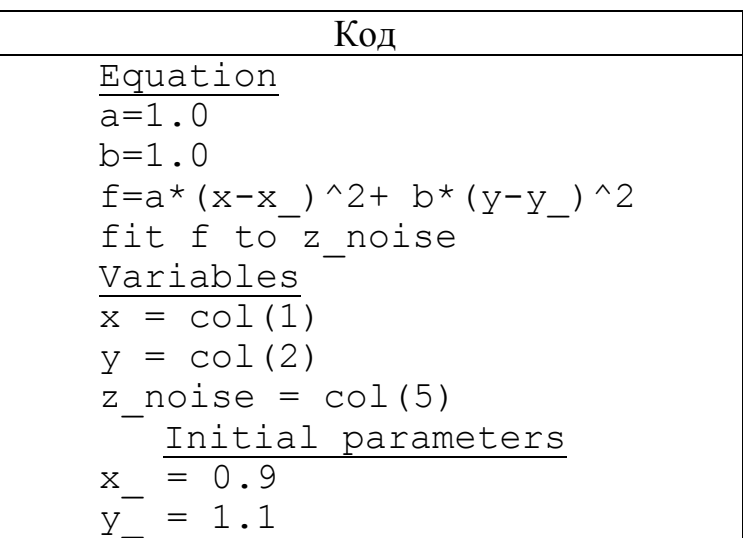

# **Таблица 11.3. Пример кода для «User-Defined Transform» для программы SigmaPlot**

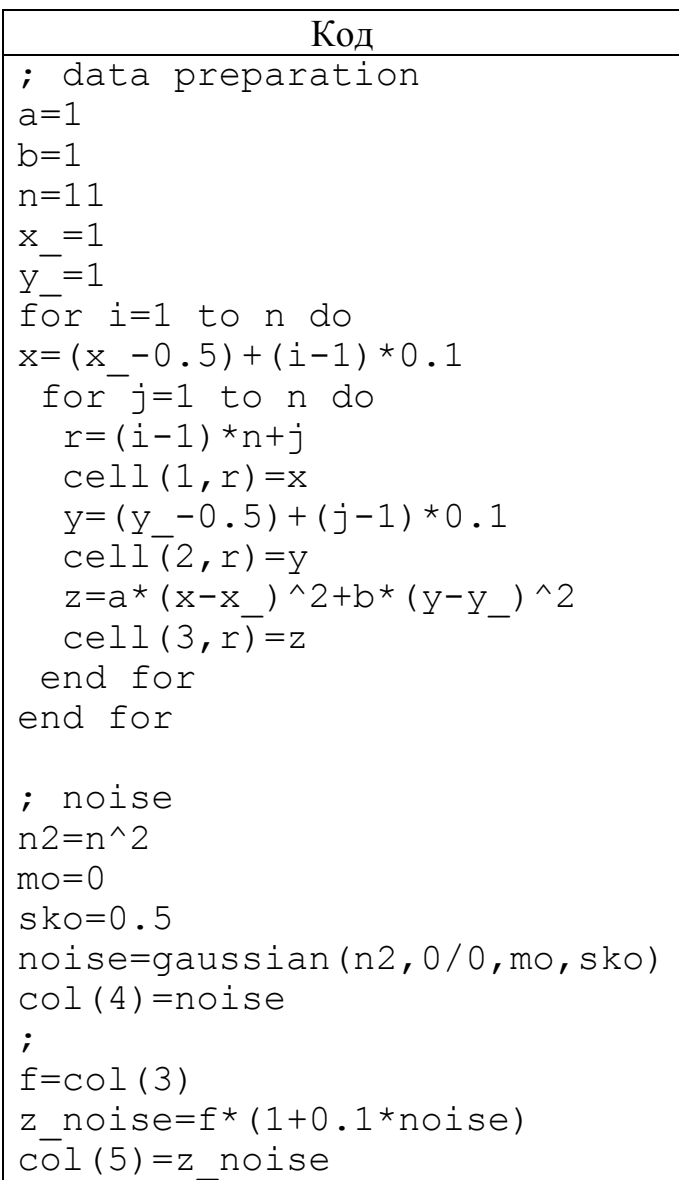

# Пример оформления рисунков к лабораторной работе № 11

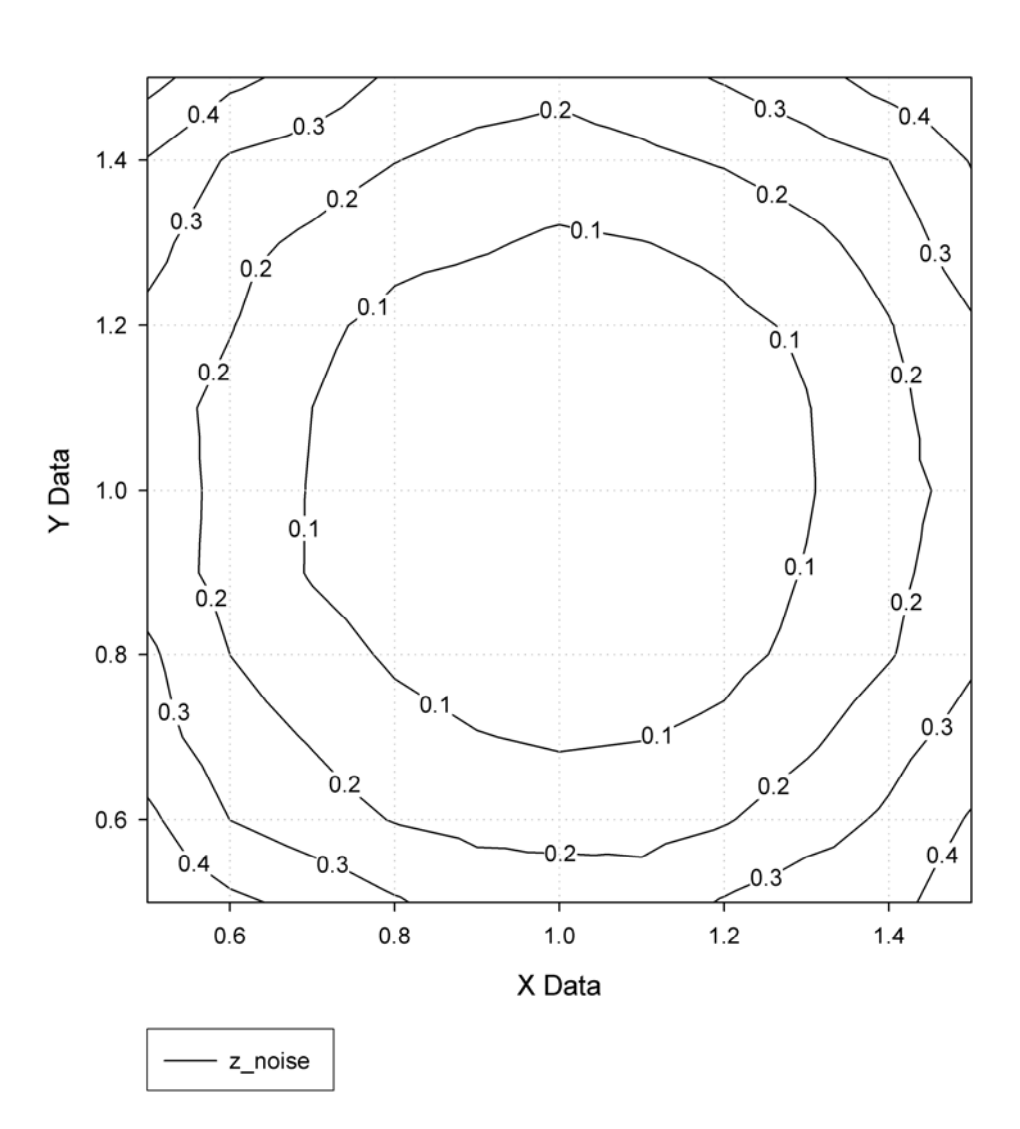

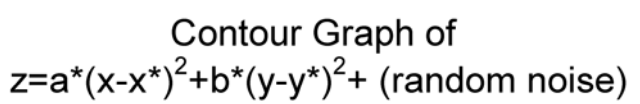

Рис. 11.1. Линии уровней функции  $z = a(x - x^*)^2 + b(y - y^*)^2 + (random\ noise)$ для  $a=1$  и  $b=1$ 

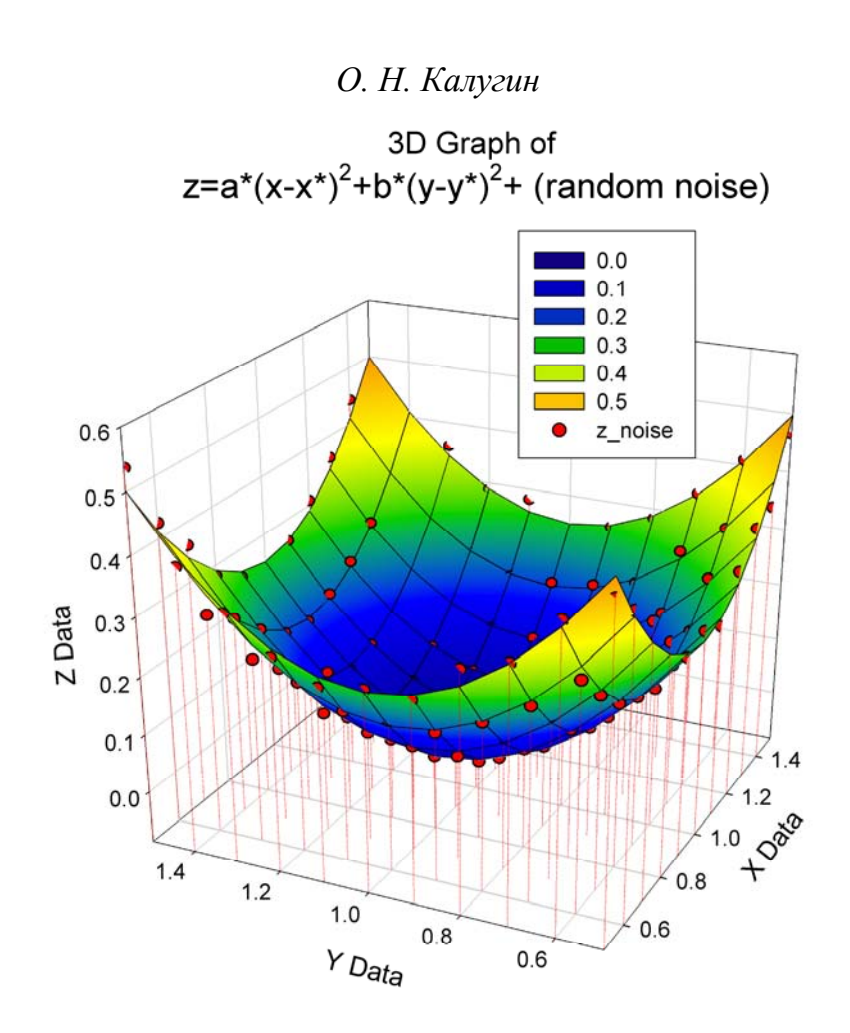

Рис. 11.2. Трехмерный график целевой функции  $z = a(x - x^*)^2 + b(y - y^*)^2 + (random\ noise)$  для  $a=1$  и  $b=1$ Точками показаны исходные значения минимизируемой (целевой) функции, кривая соответствует расчетным значениям по найденным  $x^*$ ,  $y^*$ .

#### ПРИЛОЖЕНИЕ А

# ВЫПИСКА ИЗ ПРАВИЛ ОФОРМЛЕНИЯ КВАЛИФИКАЦИОННОЙ (КУРСОВОЙ) РАБОТЫ

Квалификационную (курсовую) работу оформляют на одном стороне белой бумаги формата А4 (210 х 297 мм).

При использовании текстового редактора Microsoft Word рекомендуется использовать шрифты Times New Roman и Times ET 12 или 13 пт.

Текст работы следует печатать придерживаясь таких размеров полей: верхний и нижний – не менее 20 мм, правый – не менее 10 мм, левый – не менее 30  $MM.$ 

Иллюстрация должна иметь название, которое размещают под ней. Иллюстрация обозначается словом "Рис. ", например, "Рис. 3.1 Зависимость молярной электрической проводимости от концентрации". Иллюстрации следует нумеровать арабскими цифрами порядковой нумерацией в пределах раздела, за исключением иллюстраций, которые приведены в приложениях. Номер иллюстрации состоит из номера раздела и порядкового номера иллюстрации, отделенных точкой. Например: Рис. 3.1 - первый рисунок третьего раздела.

Иллюстрации, при необходимости, могут быть пересчитанные в содержании с указанием их номеров, названий и номеров страниц, на которые они помещены.

Образец оформления рисунков приведен в Приложении Б.

Цифровые материалы, как правило, оформляют в виде таблицы, размещая перед ней название, которое печатают строчными буквами (кроме первой большой):

Таблица \_\_\_ \_\_

номер

название таблицы

Название таблицы должно быть кратким и отражать ее содержание. Горизонтальные и вертикальные линии, которые разграничивают строки таблицы, а также линии слева, справа и снизу, что ограничивают таблицу, можно не проводить, если их отсутствие не затрудняет пользования ею.

Таблицы следует нумеровать арабскими цифрами порядковой нумерацией в пределах раздела, за исключением таблиц, которые приводятся в приложени-ЯX.

Номер таблицы состоит из номера раздела и порядкового номера таблицы, отделенных точкой. Например, таблица 1.3 - первая таблица третьего раздела. Если в работе одна таблица, ее следует также нумеровать.

Если строки таблицы или графы выходят за пределы формата страницы, ее разделяют на части, размещая одну часть под одной, или рядом, или перенося

часть таблицы на следующую страницу, повторяя в каждой части таблицы ее головку и боковик. При разделе таблицы на две части допускается ее головку или боковик заменять соответственно номерами граф или строк, нумеруя их цифрами в первой части таблицы. Слово "Таблица \_\_\_" указывают один раз слева над первой частью, над другими частями пишут : "Продолжение таблицы " с указанием ее номера.

Заголовки граф таблицы начинают из большой буквы, а подзаголовки – с малой, если они составляют одно предложение с заголовком. Подзаголовки, которые имеют самостоятельное значение, пишут из большой буквы. В конце заголовков и подзаголовков граф таблиц точки не ставят. Заголовки и подзаголовки граф указывают в единственном числе. В заголовках и подзаголовках указывают размерность. При отсутствии данных в таблице ставят риска.

Образец оформления таблицы приведен в Приложении В.

ПРИЛОЖЕНИЕ Б

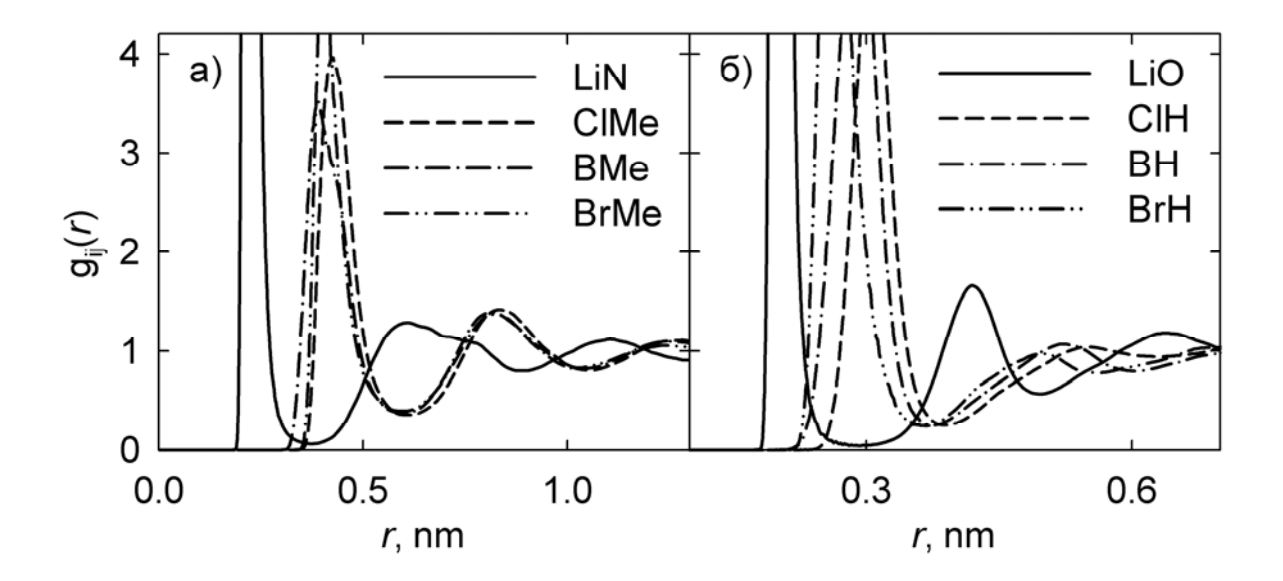

#### **ПРИМЕР ОФОРЛЕНИЯ РИСУНКА**

Рис. 4.5. ФРР координационных центров ионов и молекул растворителя в бесконечно разбавленных растворах  $Li^+$ ,  $Br^-$ ,  $BF_4^-$  и  $ClO_4^-$  в ацетонитриле (а) и метаноле (б) при 25 °С

#### ПРИЛОЖЕНИЕ В

# ПРИМЕР ОФРМЛЕНИЯ ТАБЛИЦЫ

# Таблица 3.2 Физико-химические свойства неводных растворителей  $(P = 1.01325.105$   $\Pi$ a, T = 298.15 K)

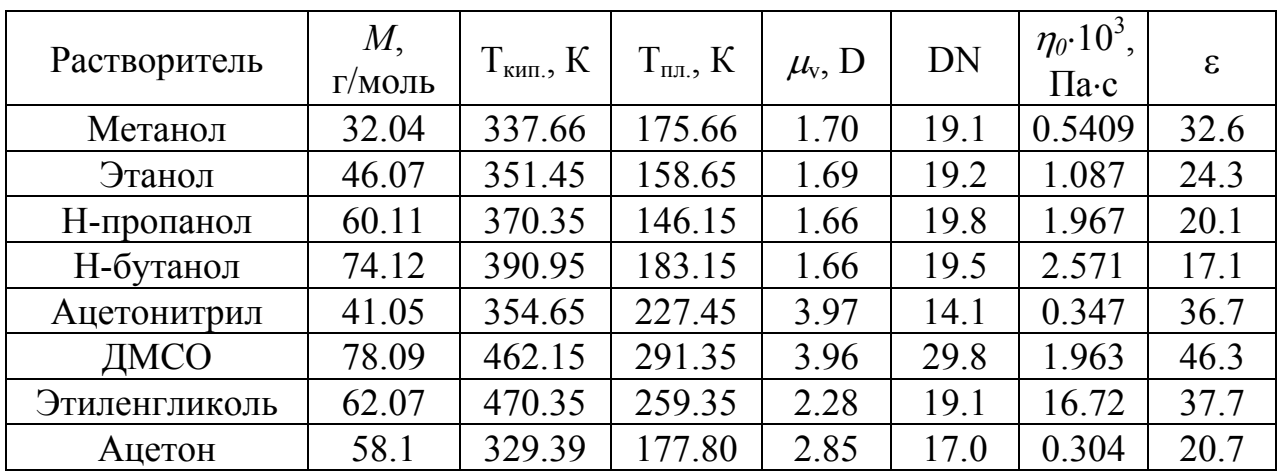

# ПРИЛОЖЕНИЕ Д

# **Примеры входных и выходных файлов программы**

# **LOPT**

# **для обработки кондуктометрических данных**

#### **lwexampl.dat**

**------------** 

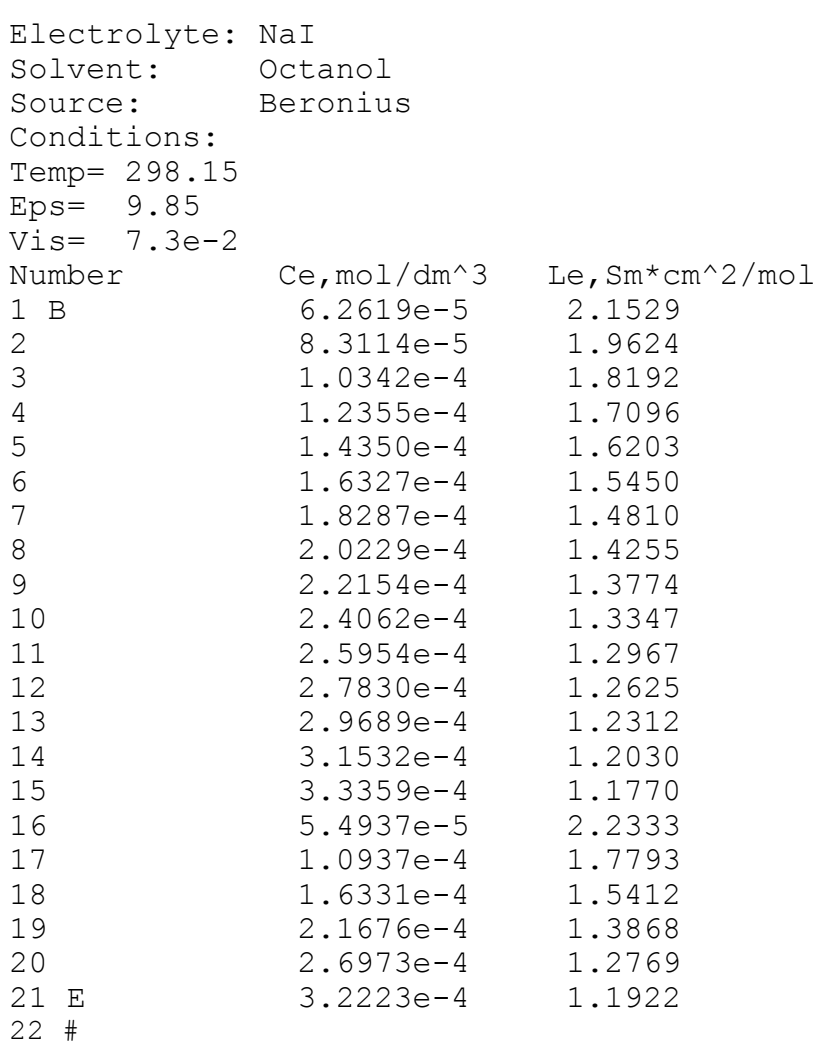

# lwexampl.key

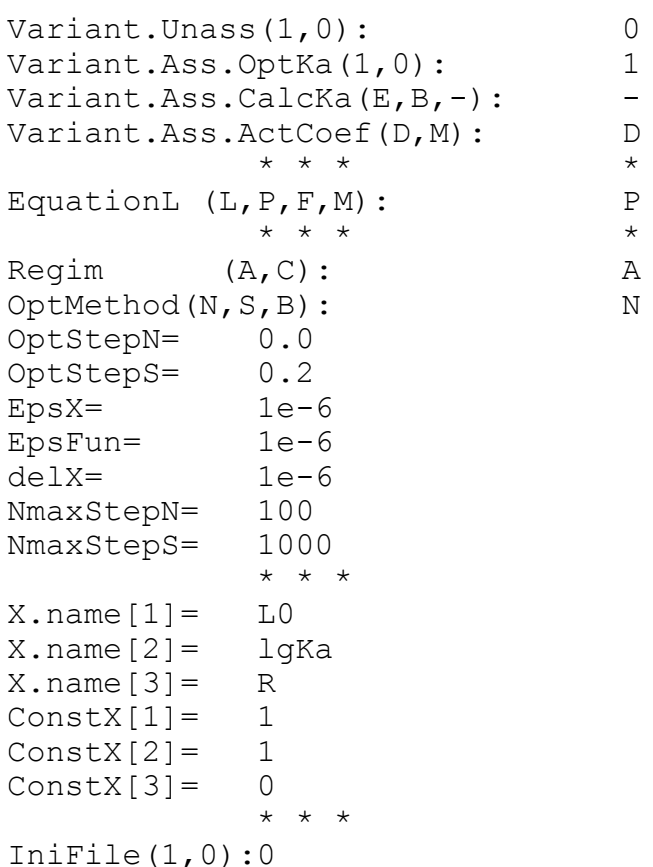

# lwexampl.ini

------------

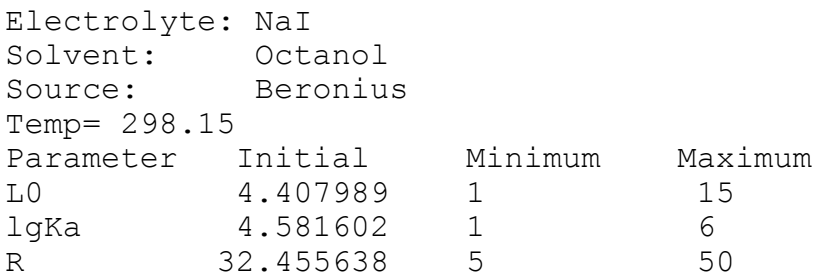

**lwexampl.res** 

**------------** 

 ■ ■ ■ \* --- L O P T version 3.0 --- \* ■ ■ ■  $\texttt{\&}$  & AUTHORS: O. KALUGIN, V. PLATUKHIN &  $\texttt{\&}$  $\texttt{\&} \quad$  Department of Inorganic Chemistry,  $\texttt{\&} \quad$ ▒ & Kharkov Nat. Uni. tel. 707-51-83 & ▒  $\texttt{\%}$  & Last modification 13/06/2005 &  $\texttt{\$}$ Date is Saturday, 18/06/2005, Time is 10:22:25.27 KEYS from <=== D:\USERS\SPECPR\BAKALA~1\LOPT\lwexampl.key DATA from <=== D:\USERS\SPECPR\BAKALA~1\LOPT\lwexampl.dat RESULTS to ===> D:\USERS\SPECPR\BAKALA~1\LOPT\lwexampl.re2 ----------------------------------------------------------------------- \*\*\*\*\*\*\*\*\*\*\*\*\*\*\*\*\*\*\*\*\* Key Information \*\*\*\*\*\*\*\*\*\*\*\*\*\*\*\*\*\*\*\*\*\* ----------------------------------------------------------------------- Equilibrium model: Non-Association electrolyte ====> No ------------------ Optimization of Ka ====> Yes  $Equation for Ka$   $===& ---$  Equation for Activity coef. ====> D-H-2 Equation of  $L=f(c)$ : Lee-Wheaton-Pethybridge ------------------- Optimization Keys: Opt. method ====> Simplex ------------------ Working Regim ====> HandiWork OptStep (N) ====> 0.000 OptStep (S) ====> 0.200 Precision epsX ====> 1.00E-6 Precision epsF ====> 1.00E-6 Der. scale delX ====> 1.00E-6 MaxStep Number (N) ====> 100 MaxStep Number (S) ====> 1000 Parameters: Name Variable ----------- ---- --------  $L0 ==->$  Yes lgKa ===> Yes  $R ==-> Yes$ -----------------------------------------------------------------------

#### Математические методы неорганичекой химии

 $Ndata: ==-> 1$ \*\*\*\*\*\*\*\*\*\*\*\*\*\*\*\*\*\*\*\*\*\*\*\*\*\*\* System and Condition \*\*\*\*\*\*\*\*\*\*\*\*\*\*\*\*\*\*\*\*\*\*\*\* Electrolyte: ===> NaI  $Solvent: \qquad == \gt; \quad Octanol$ Source: ===> Beronius Eps:  $==>$  9.850 Vis:  $==>$  7.3000E-2 Temp:  $==> 298.15$ \*\*\*\*\*\*\*\*\*\*\*\*\*\*\*\*\*\*\*\*\*\*\*\*\*\*\* Initial Information \*\*\*\*\*\*\*\*\*\*\*\*\*\*\*\*\*\*\*\*\*\*\*\* Number Parameter Initial Minimum Maximum  $\mathbf{1}$  $L_{0}$  $3.7$  $1.0$  $400.0$  $\overline{2}$ lqKa 4.3  $-2.0$  $10.0$  $\mathcal{E}$  $R$  $5.0$  $1.0$  $50.0$ \*\*\*\*\*\*\*\*\*\*\*\*\*\*\*\*\* FIXR \*\*\*\*\*\*\*\*\*\*\*\*\*\*\*\*\*\*\* iR R Grad(R) Fun Xrest[1] Xrest[2] Nstep[1]  $1.0 -3.84E-5$  5.13E-4 4.82 4.69  $1 -$ 37  $\overline{2}$  $5.9 -4.41E-5$  2.65E-4 4.64 4.65 21  $3$  10.8  $-3.38E-5$  2.07E-4 4.62 4.64 21  $4$  15.7  $-1.23E-6$  1.31E-4 4.55 4.62 25  $5 20.6 -3.46E-5$   $1.86E-4$   $4.53$   $4.62$  18 6 25.5 4.00E-5 1.91E-4 4.44 4.59 17 30.4 7.37E-6 1.09E-4 4.41 4.58 19  $7$ 8 35.3 -3.23E-5 1.40E-4 4.37 4.57 19 40.2 6.03E-6 1.03E-4 4.36 4.56 19 9  $10$   $45.1$   $-7.28E-7$   $1.08E-4$   $4.34$   $4.56$ 22  $11 \quad 50.0 \quad -2.13E-5 \quad 1.69E-4 \quad 4.33 \quad 4.55 \quad 18$ 

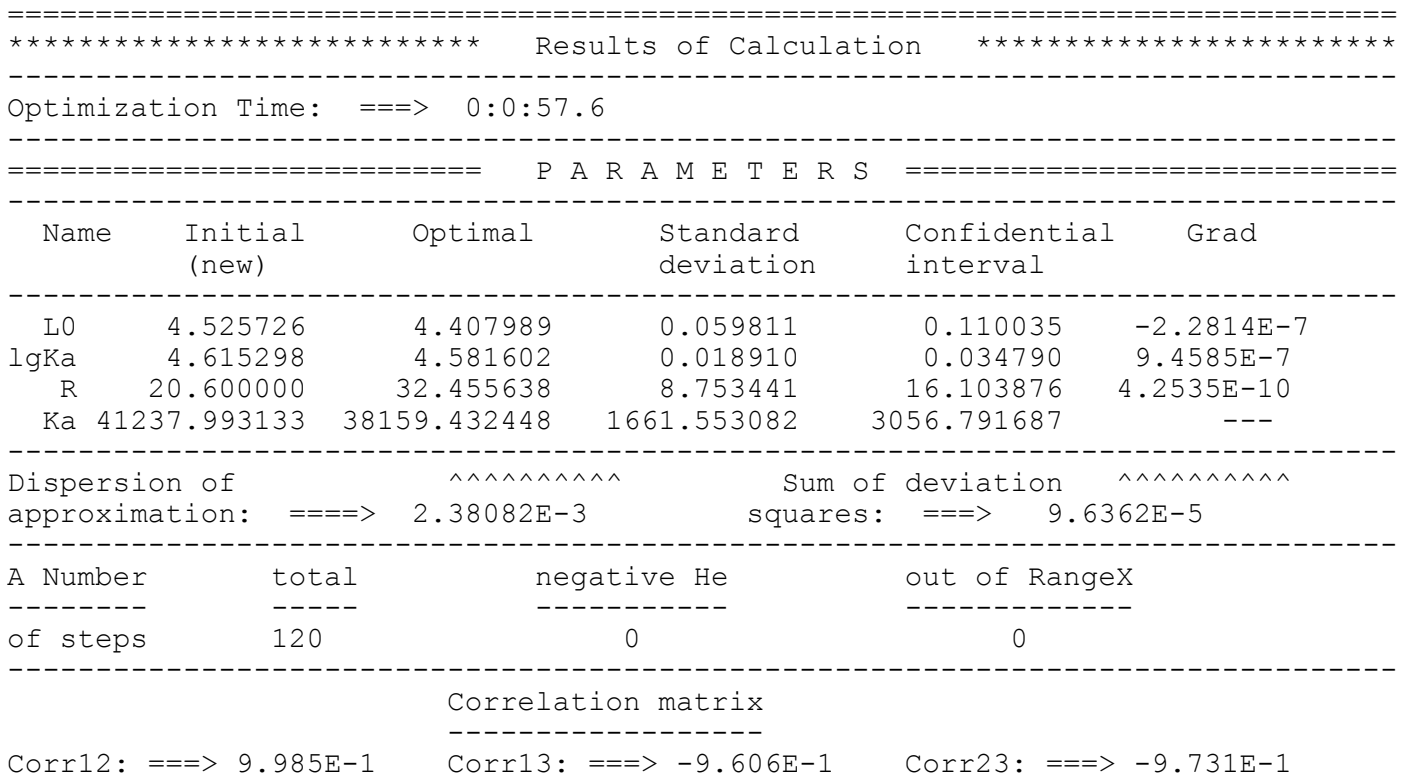

# Математические методы неорганичекой химии

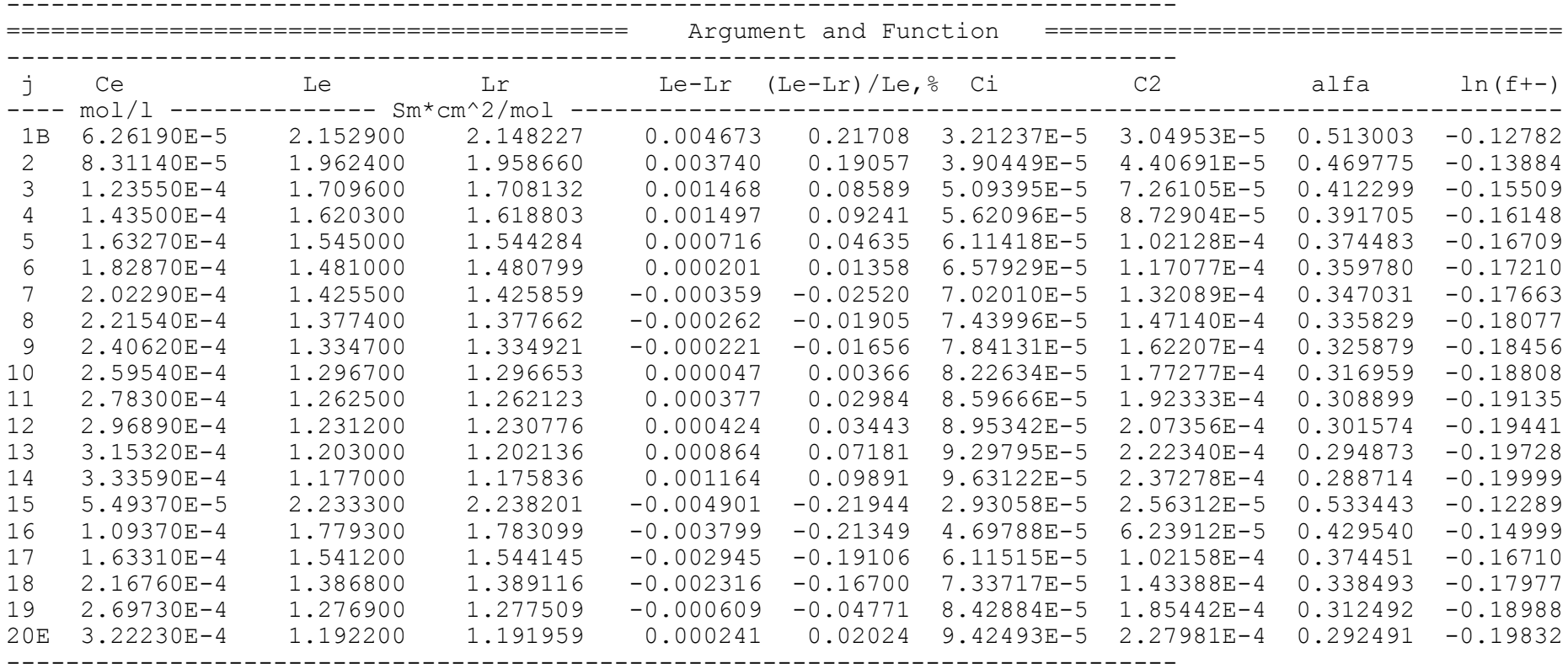

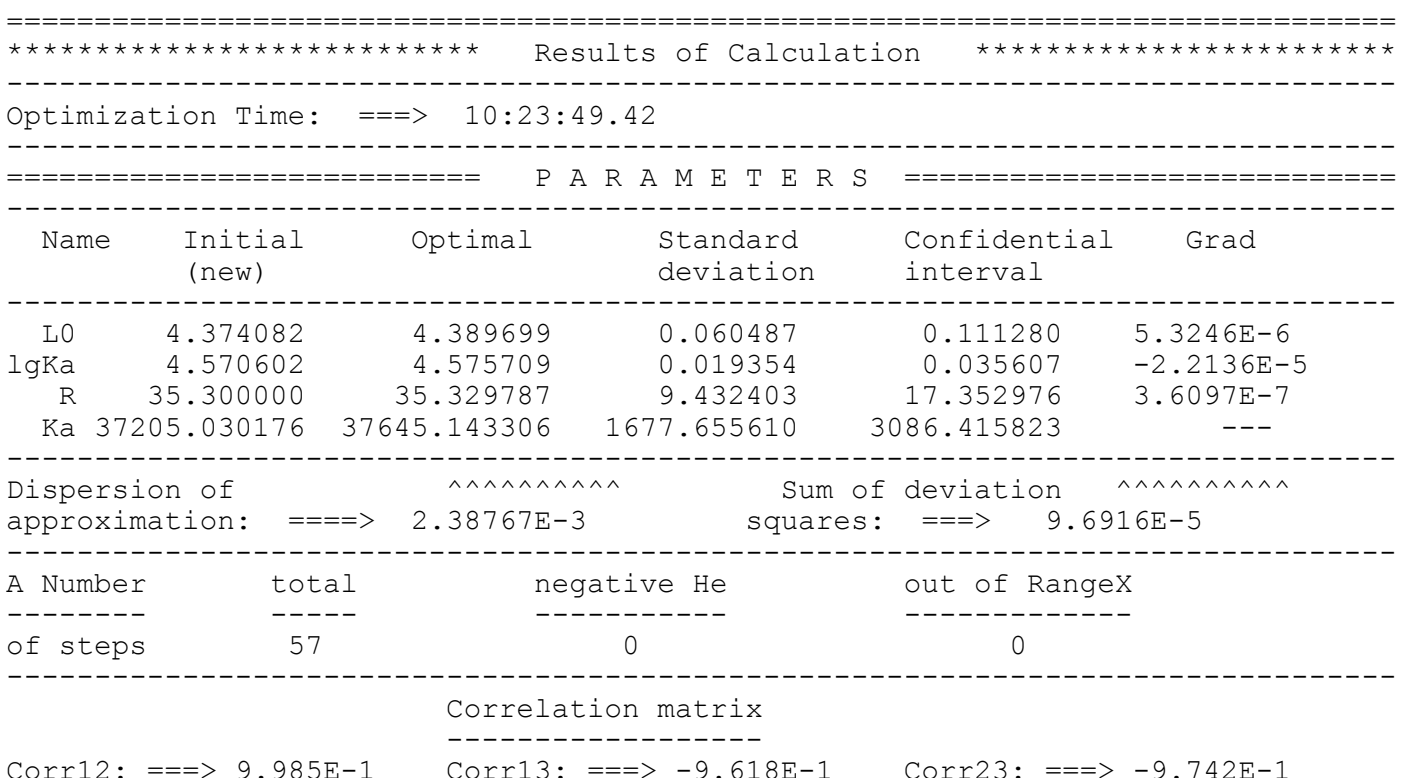

# Математические методы неорганичекой химии

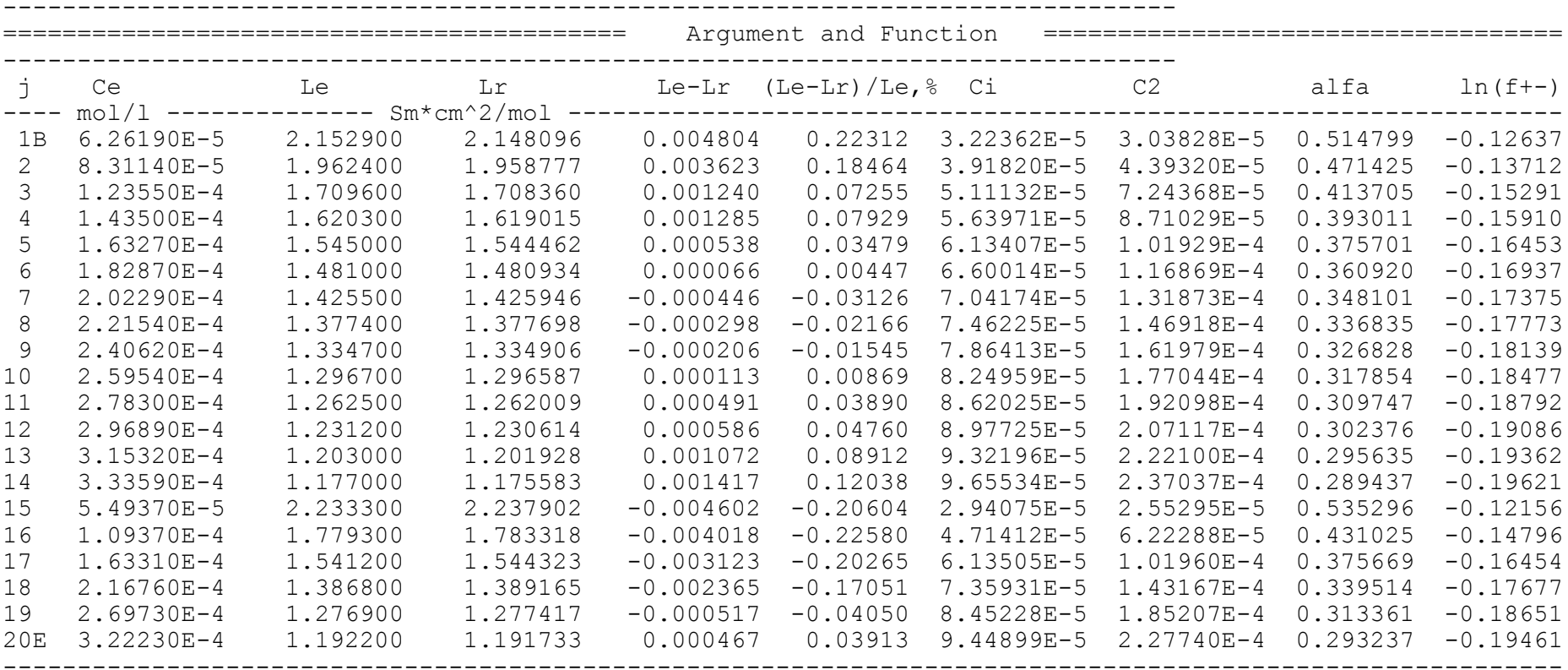

#### НАВЧАЛЬНЕ ВИДАННЯ

#### **Калугін** Олег Миколайович

# **Математичні методи неорганічної хімії** Методичні вказівки з курсу

Редактор І. Ю. Агаркова Коректор О. В. Плахоніна Комп'ютерна верстка О. М. Калугін

61077, Харків, площа Свободи, 4, Харківський національний університет імені В. Н. Каразіна, організаційно-видавничий відділ НМЦ

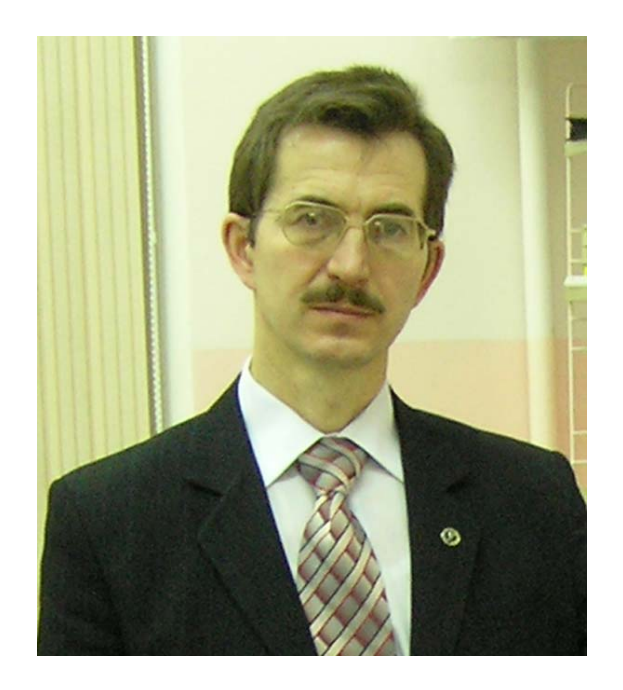

КАЛУГИН Олег Николаевич, доцент кафедры неорганической химии Харьковского национального университета имени В. Н. Каразина. В 1982 г. с отличием закончил химический факультет Харьковского государственного университета. В 1987 г. защитил кандидатскую диссертацию «Температурная зависимость физико-химических свойств спиртовых растворов 1-1 электролитов». Читает лекции и ведет практические занятия по курсу «Неорганическая химия» и спецкурсам «Математические методы неорганической химии», «Динамика и межчастичные взаимодействия в ион-молекулярных системах», «Молекулярно-динамическое моделирование неупорядоченных конденсированных систем», «Статистическая теория жидкостей и электролитных растворов». Неоднократно стажировался в ведущих научных центрах Германии и Великобритании. Автор более 140 публикаций. Область научных интересов включает экспериментальное и теоретическое исследование, а также компьютерное моделирование межчастичных взаимодействий, структуры и динамики в электролитных растворах.

#### Контакты:

Кафедра неорганической химии, Харьковский национальный университет имени В. Н. Каразина пл. Свободы, 4, г. Харьков, 61077 Тел.: +38 (057) 7075183 E-mail: Oleg.N.Kalugin@univer.kharkov.ua